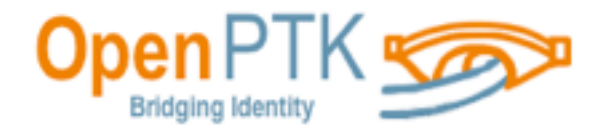

## **Overview of Project OpenPTK**

**Scott Fehrman**

**Derrick Harcey**

**Terry Sigle**

## **Filling a "need"**

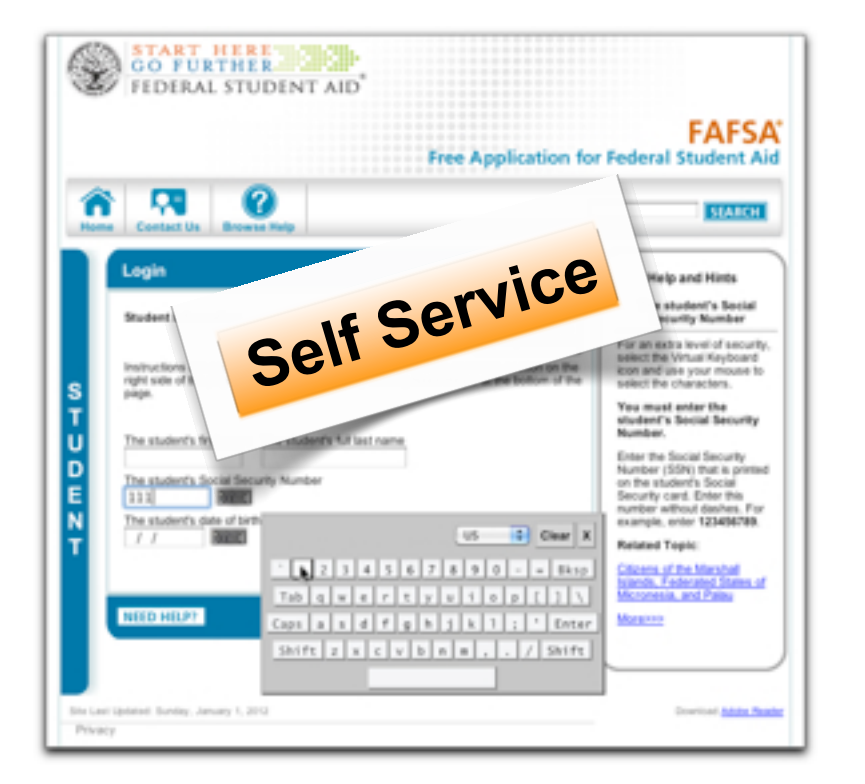

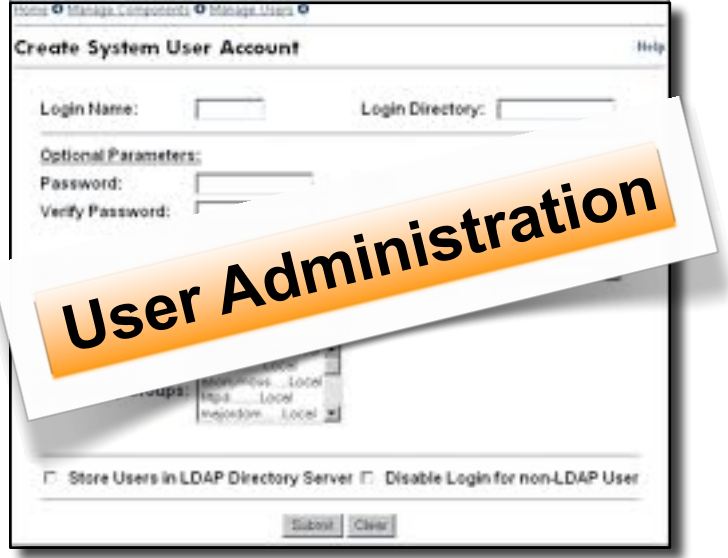

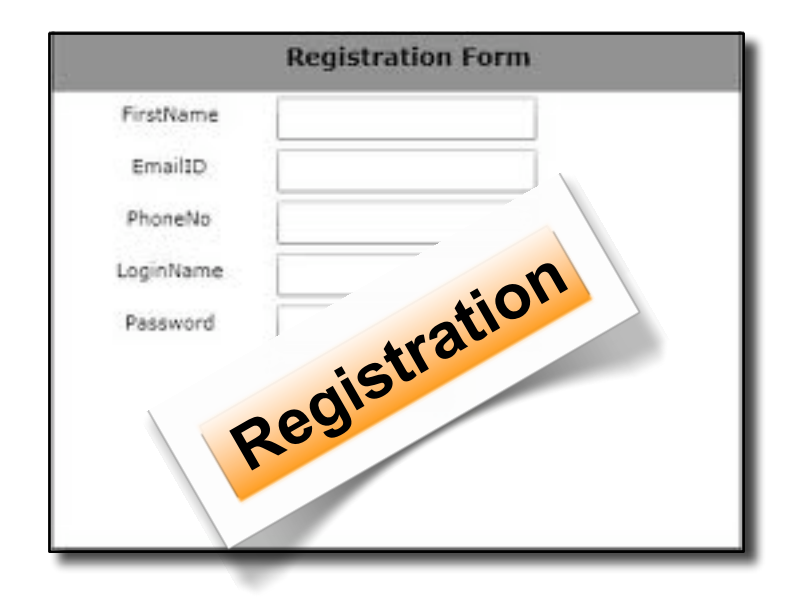

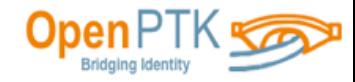

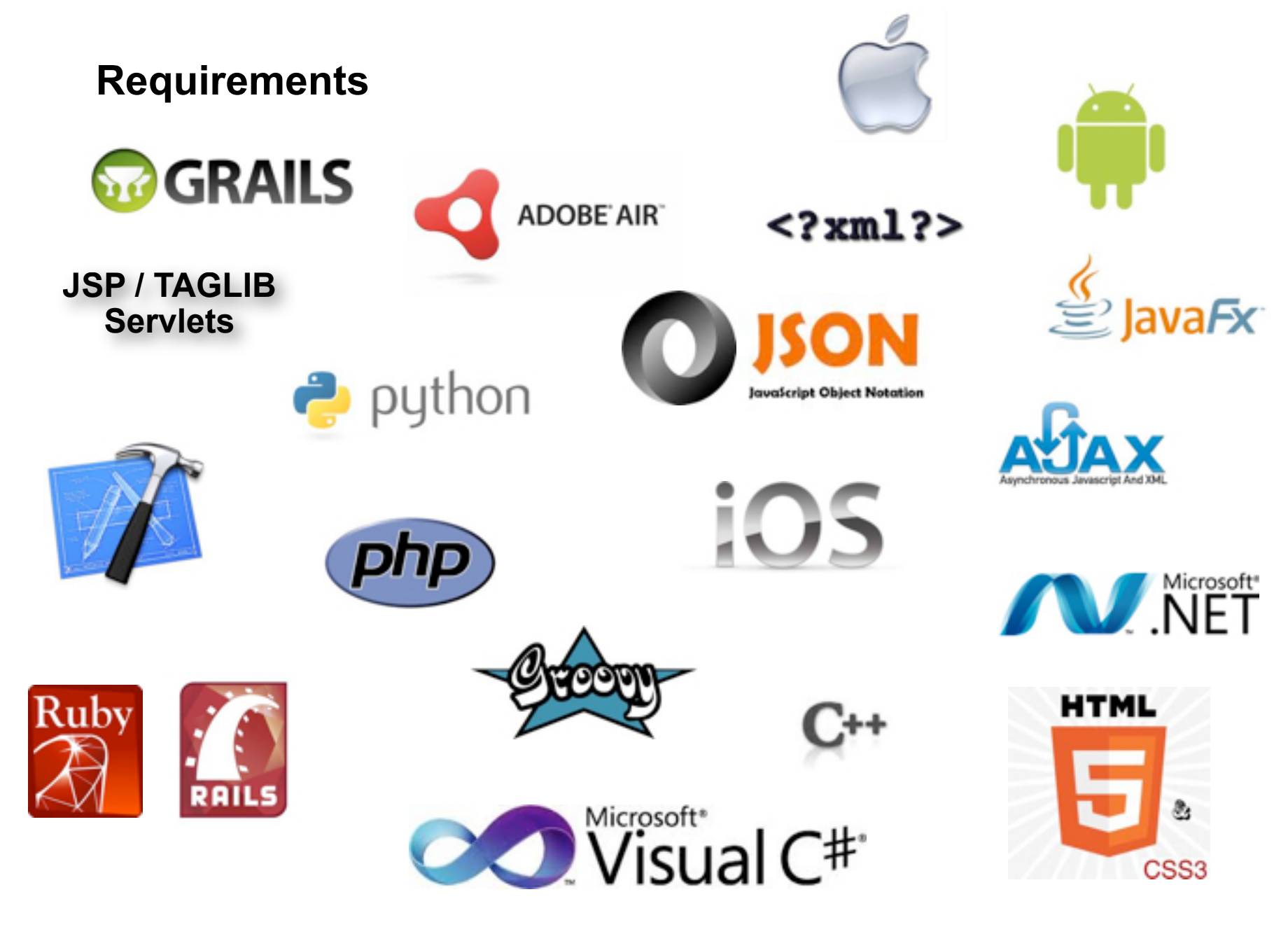

 $\mathsf{Open}\mathrm{P}^1$ **Bridging Identity** 

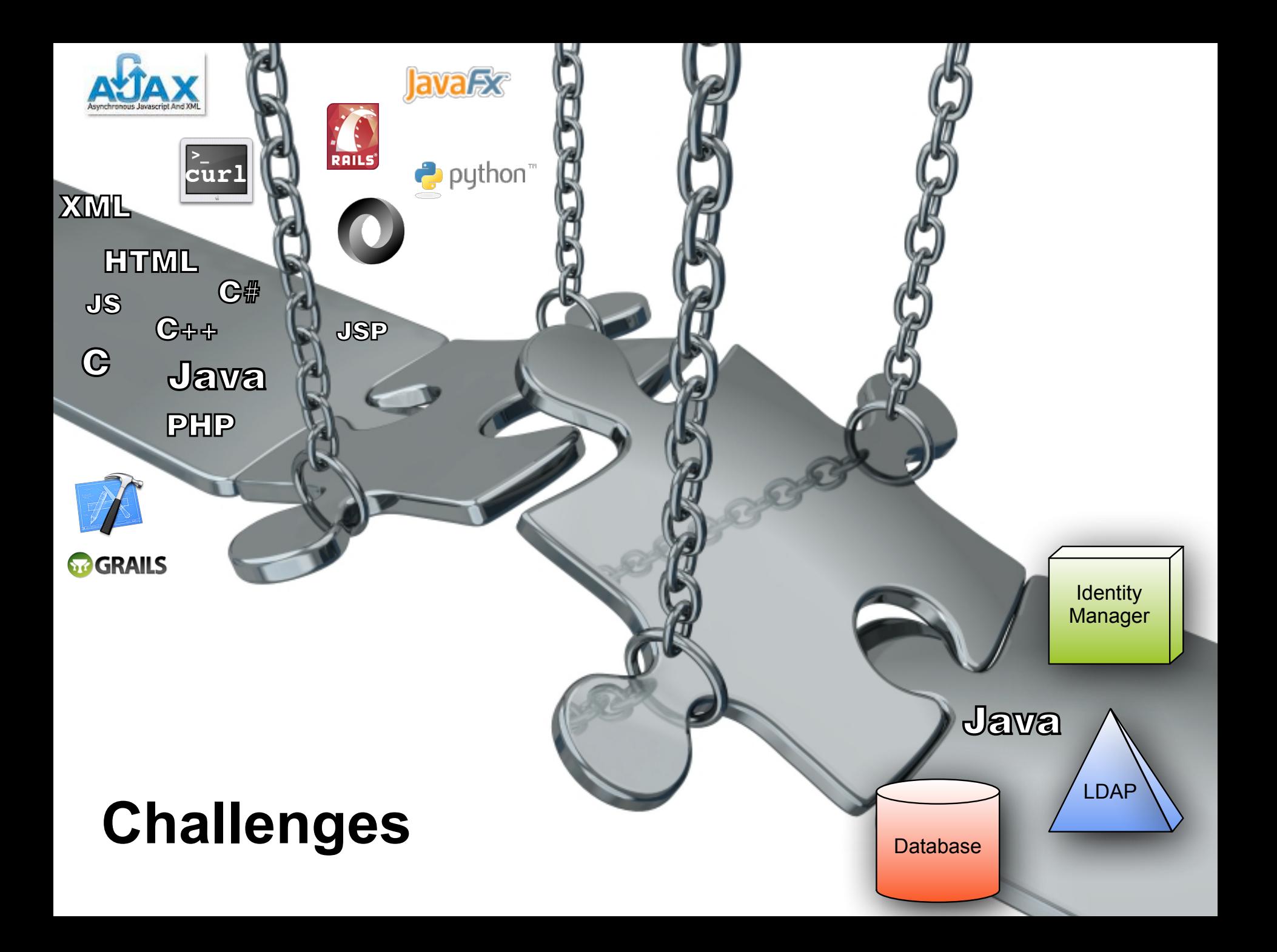

## **Strategy**

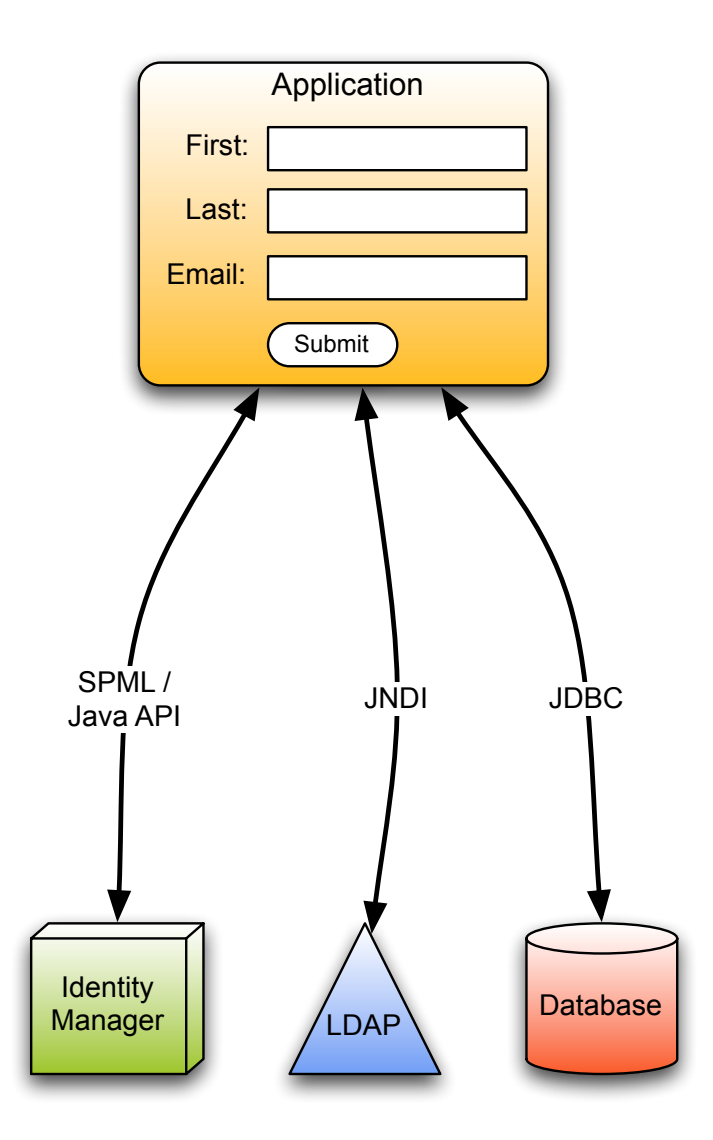

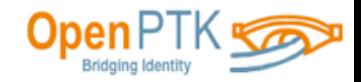

#### **"make is easy for the developer"**

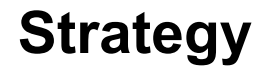

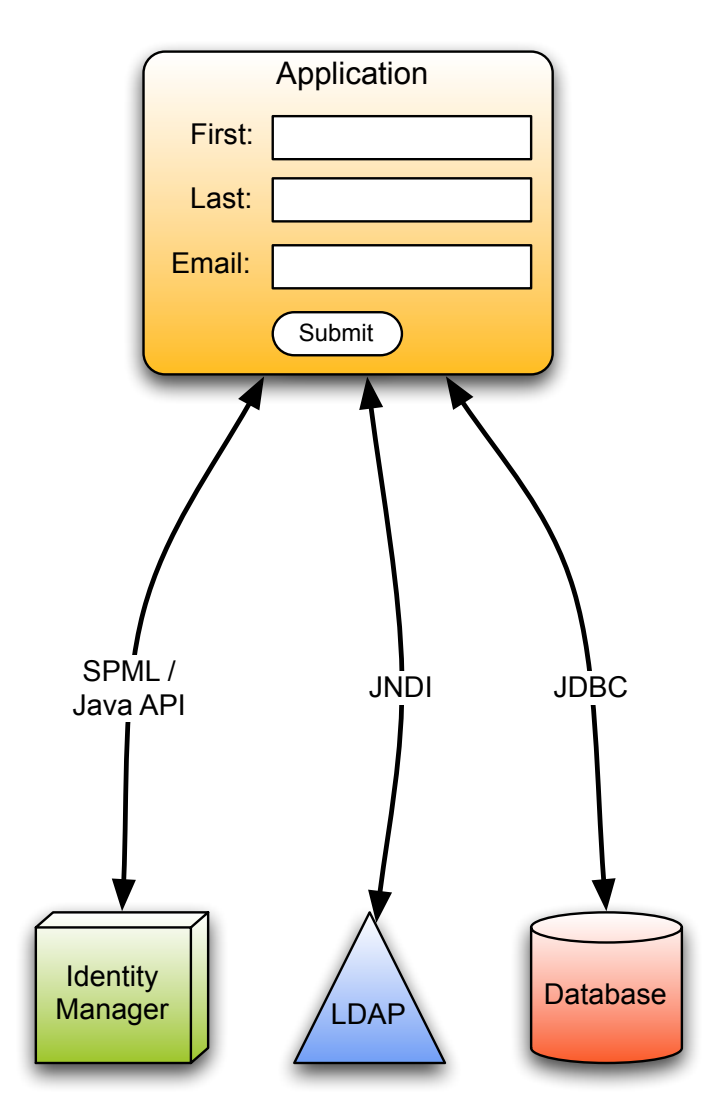

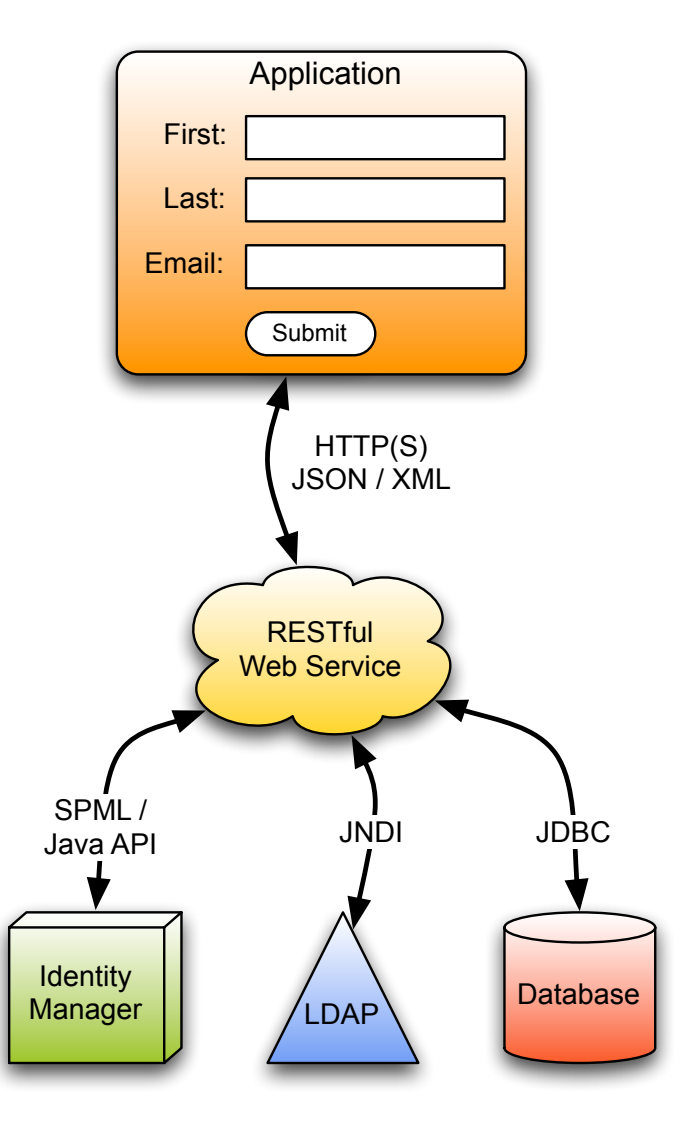

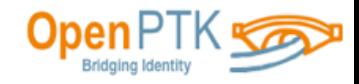

## **Architecture**

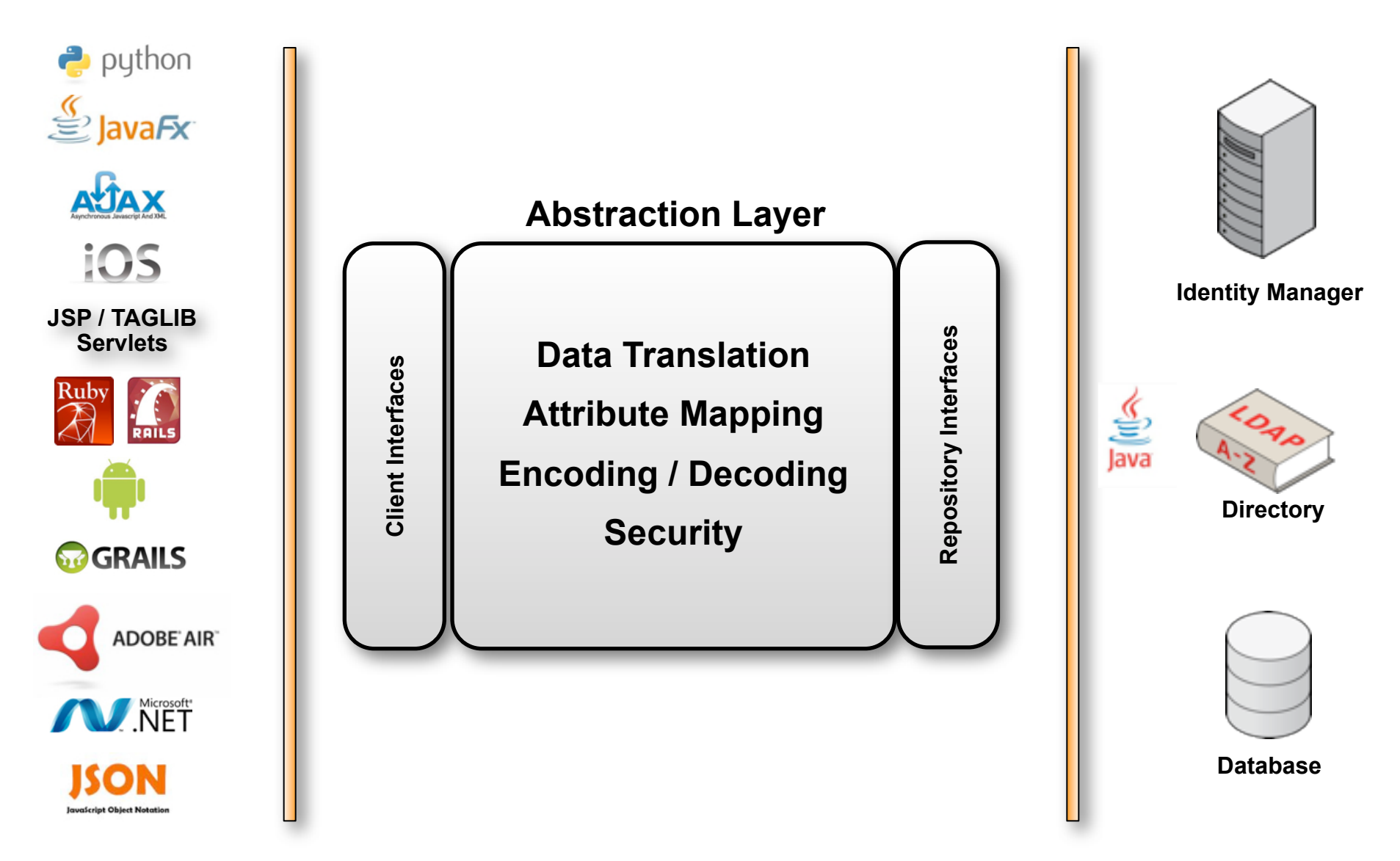

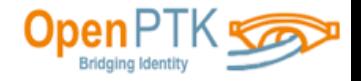

#### **Implementation**

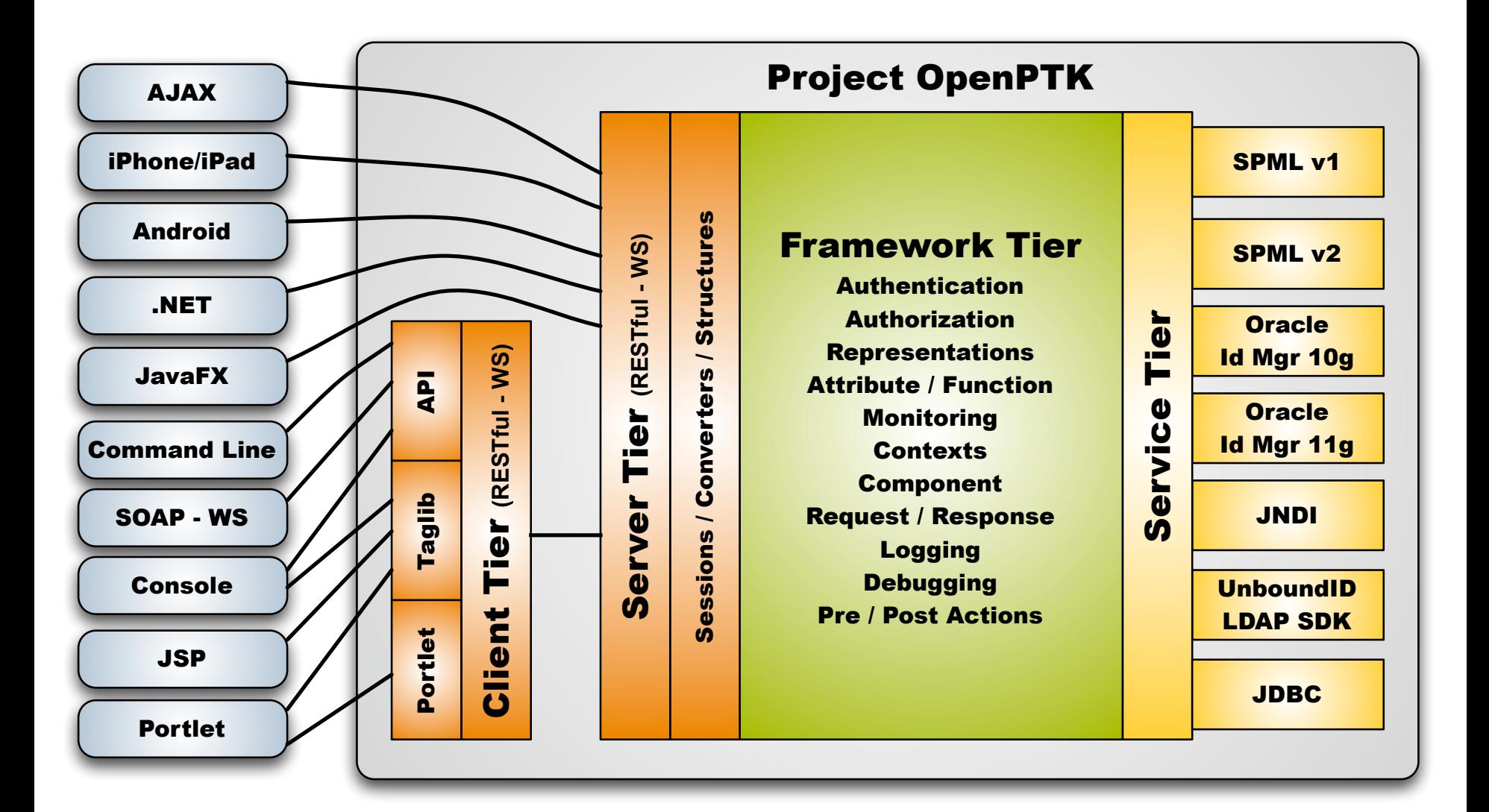

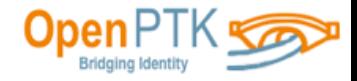

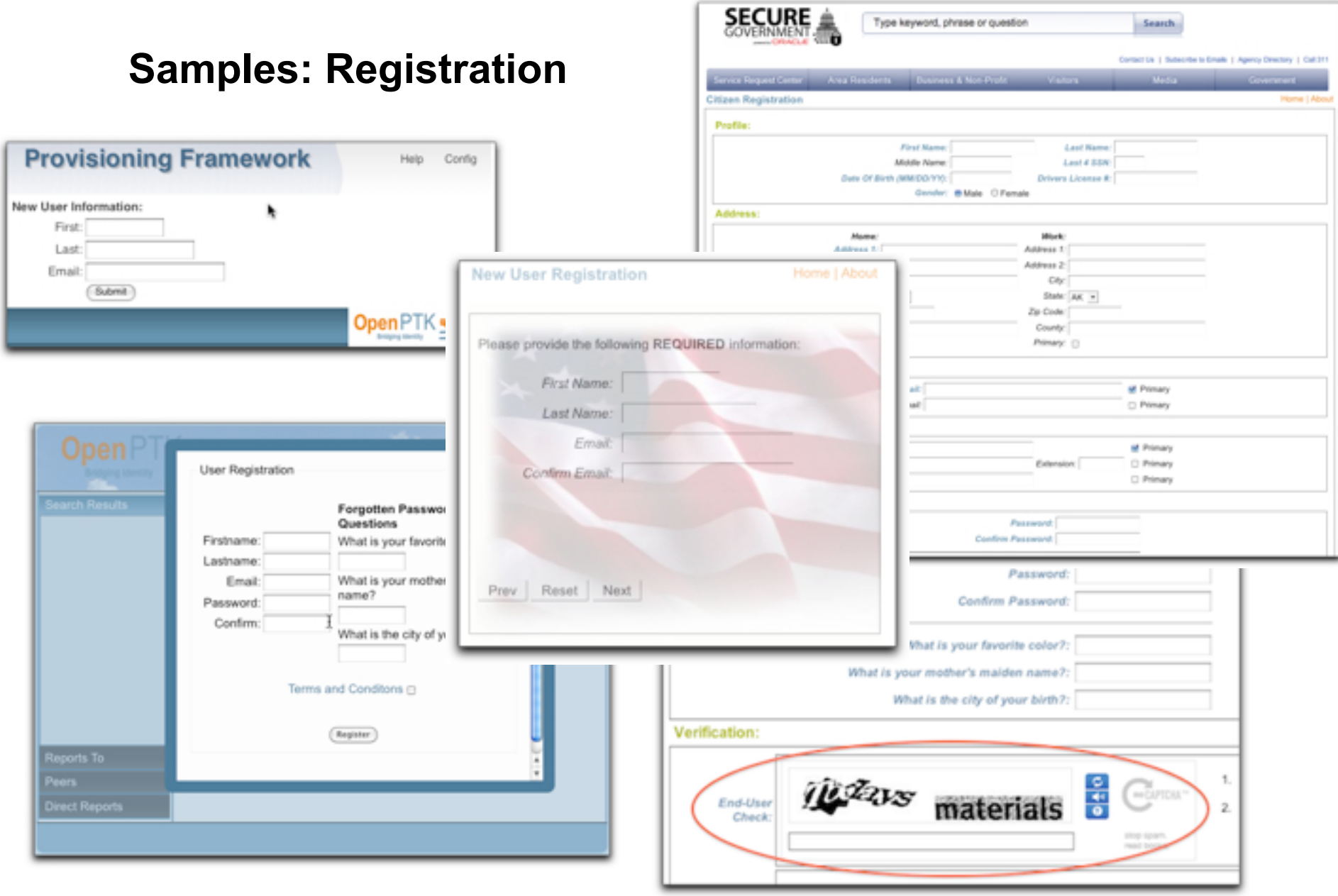

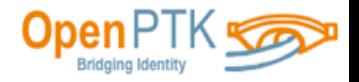

#### **Samples: Self Service**

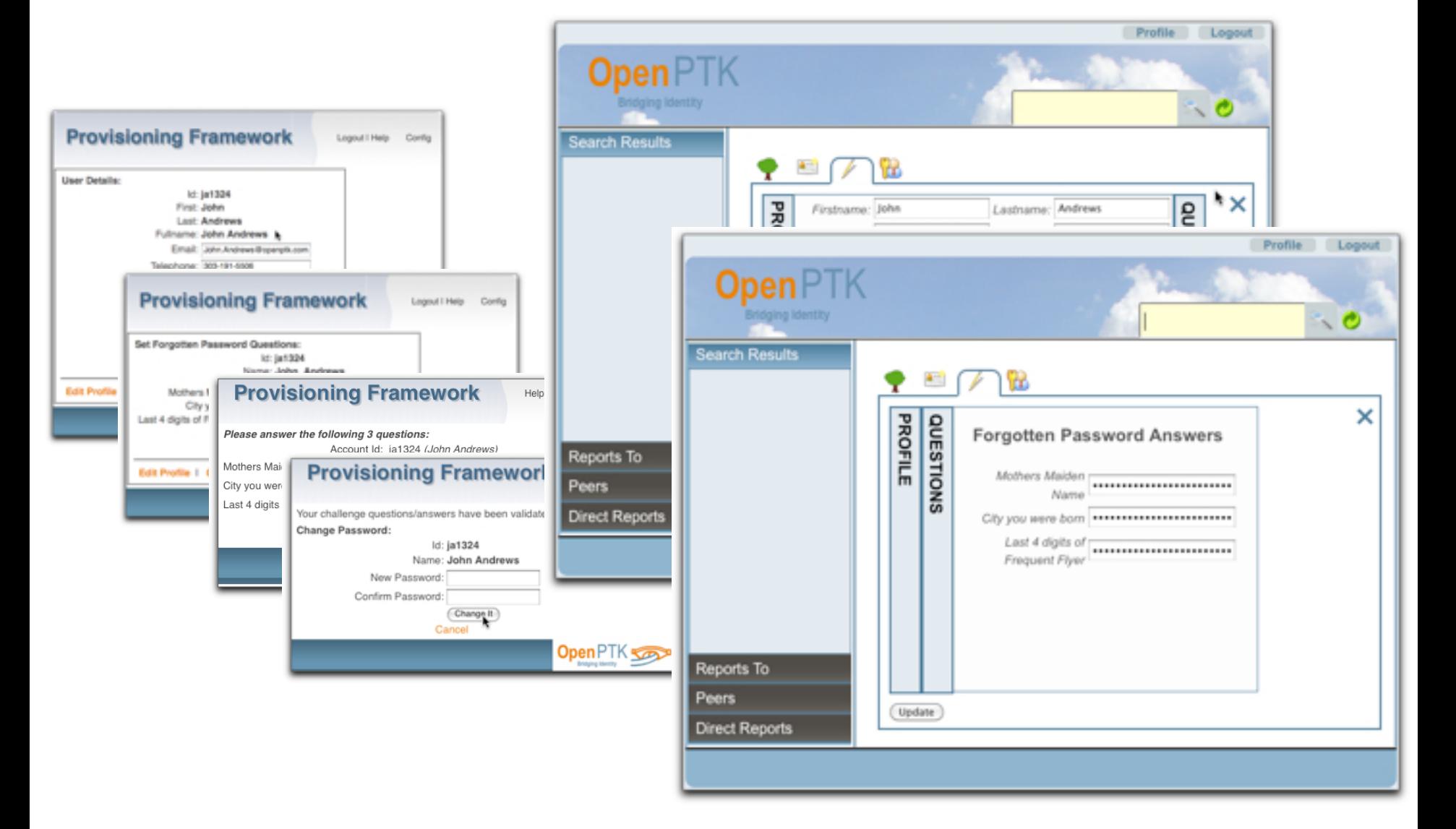

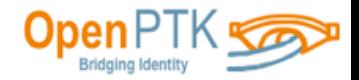

#### **Samples: User Administration**

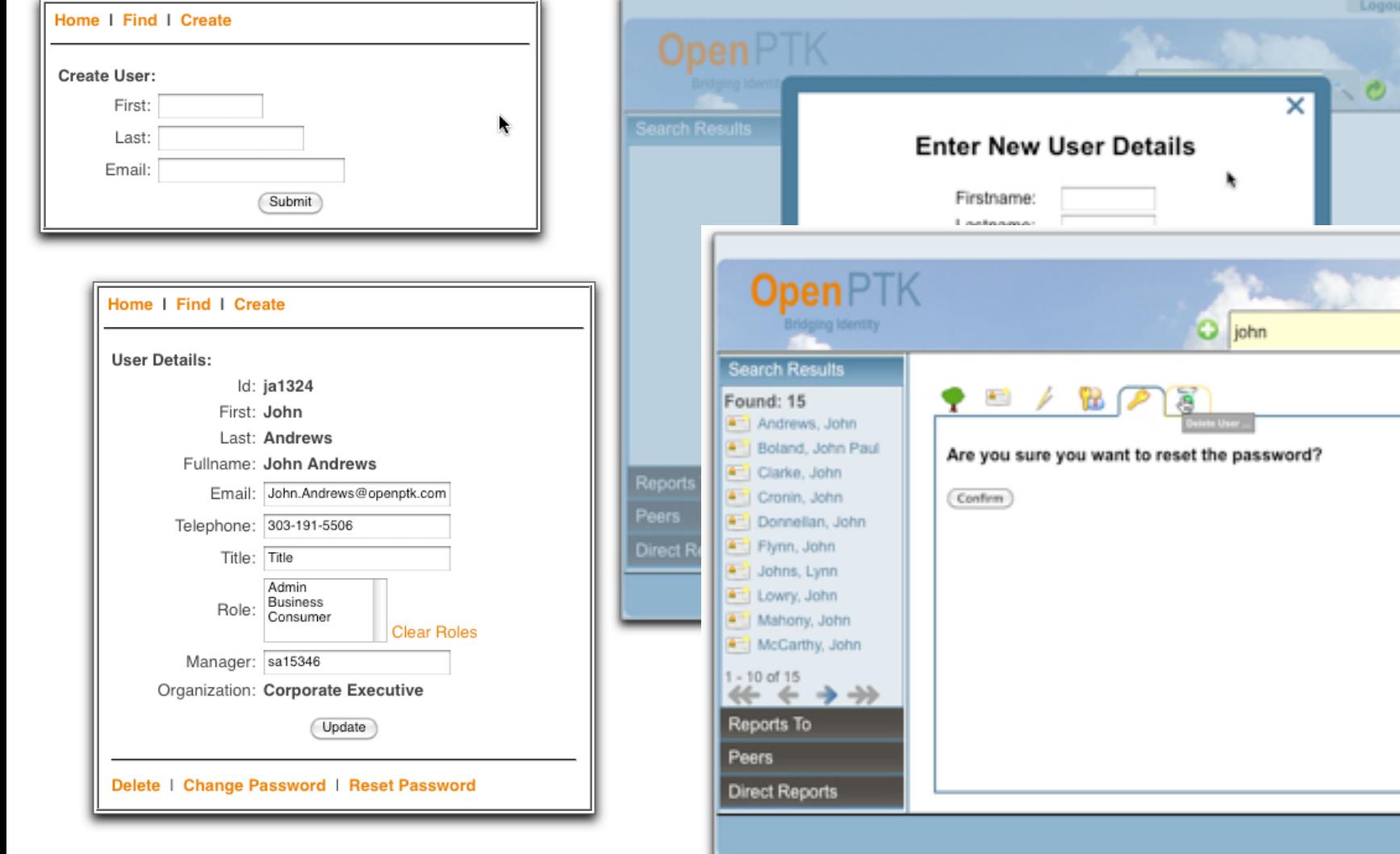

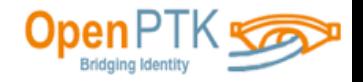

Logout

 $\times$ 

 $\sim$  0

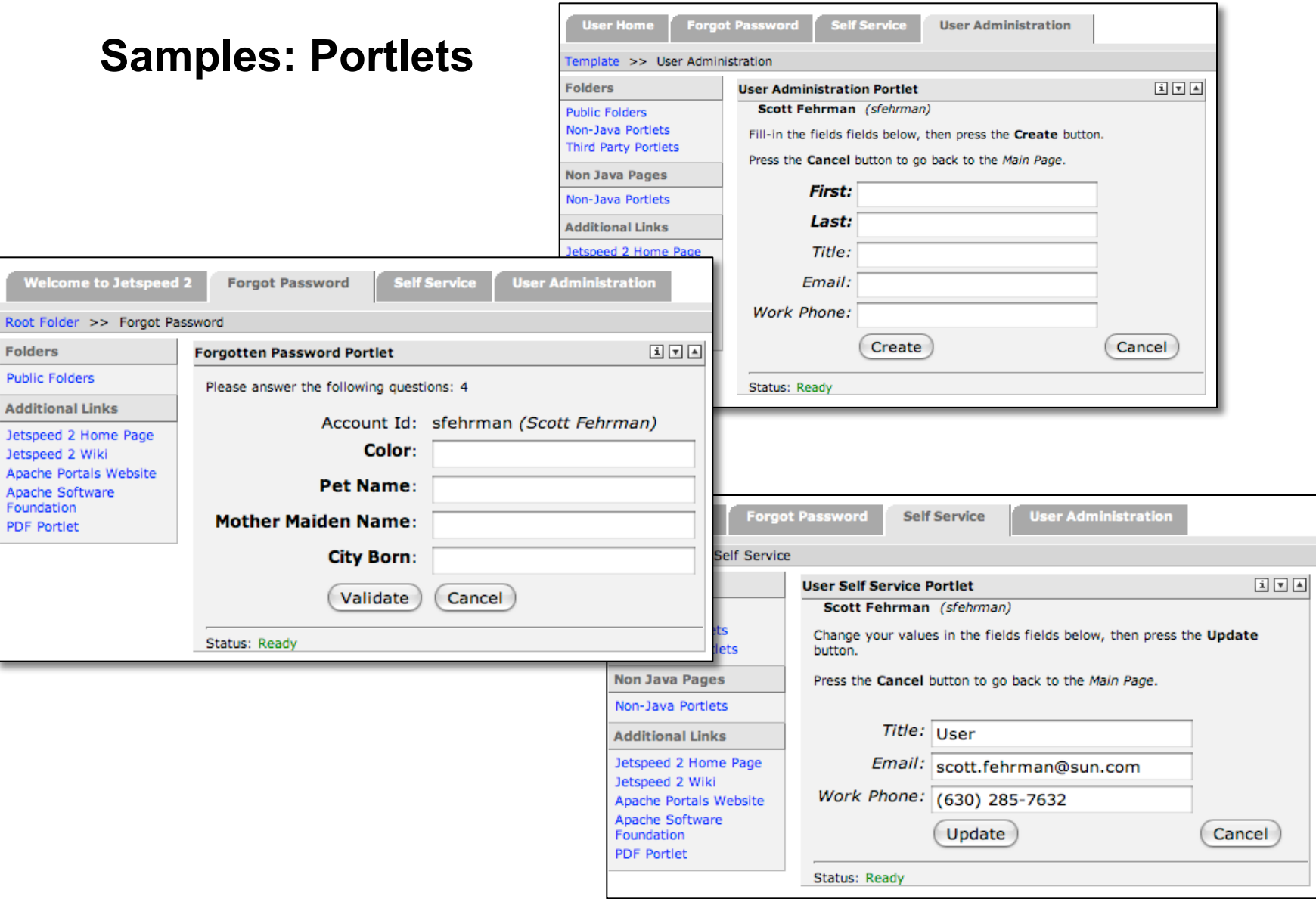

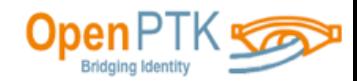

#### **Samples: Command Line Administration**

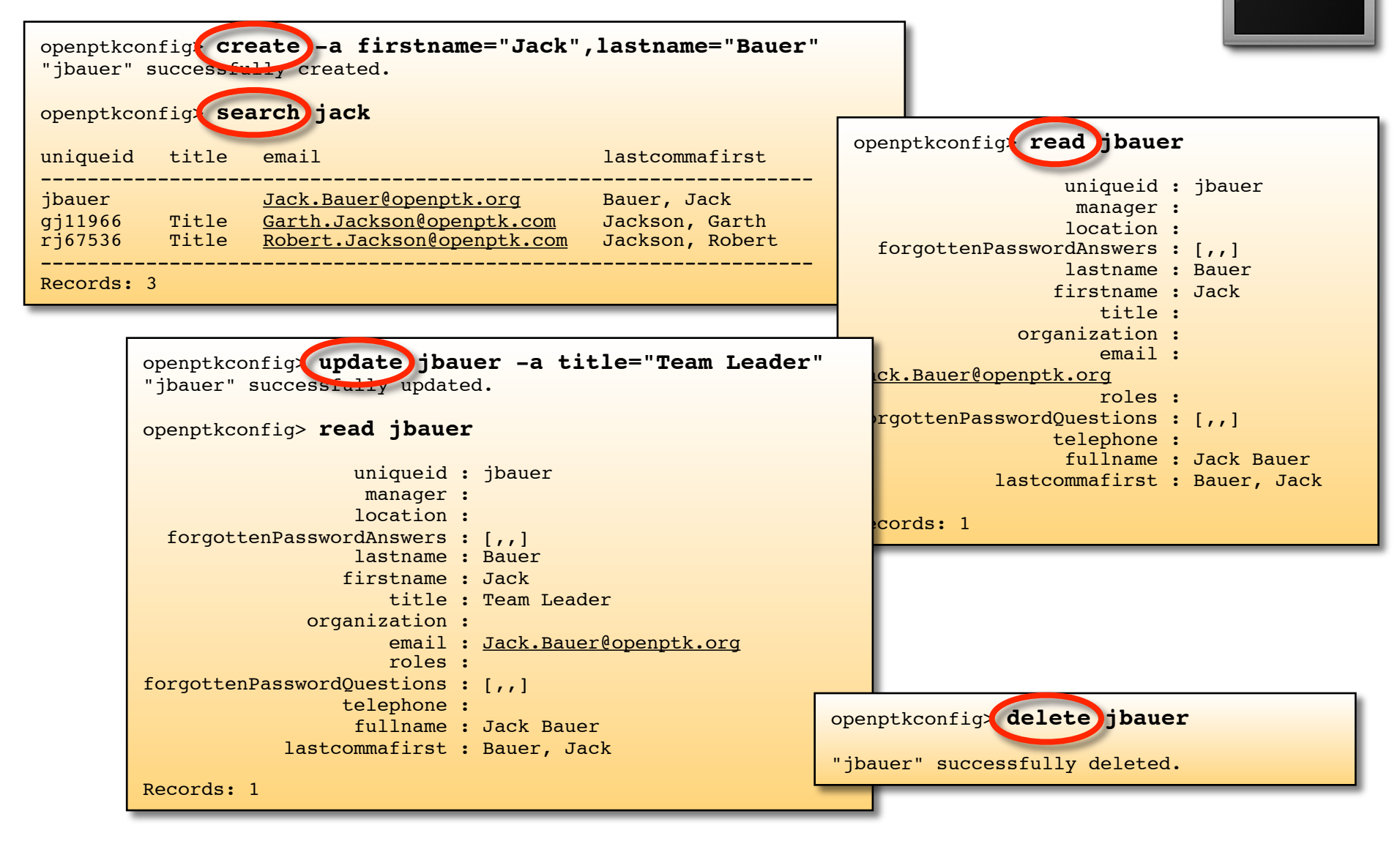

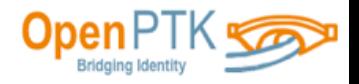

## **Why REST**

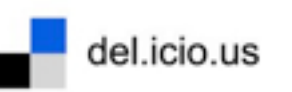

The "Internet / Cloud" API Uses HTTP MIME-type Standards Developer Frameworks Fast, lightweight

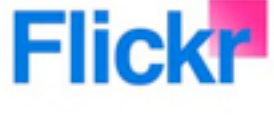

YAHOO!

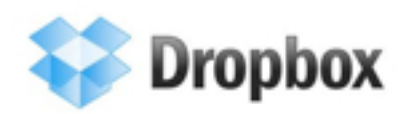

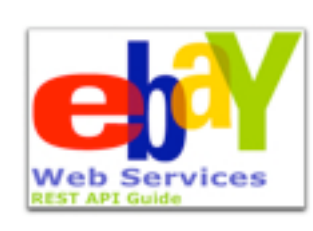

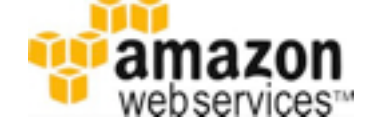

## Google code

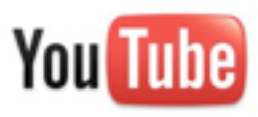

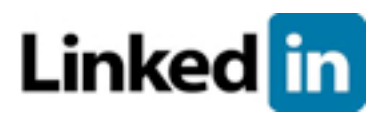

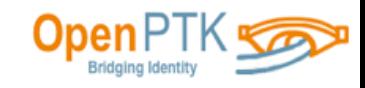

**Ewitter** 

## **RESTful ... not REST-like**

## REST-like:

GET /webapp/rest?

**collection=foo**&**id=bar**&**opcode=read**&**format=json**  $HTTP/1.1$ Host: host:port

## RESTful:

**GET** /webapp/rest/**collection/element**  $HTTP/1.1$ Host: host:port

**Accept: application/json**

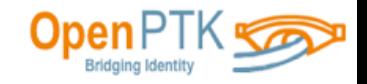

## **REST Approach**

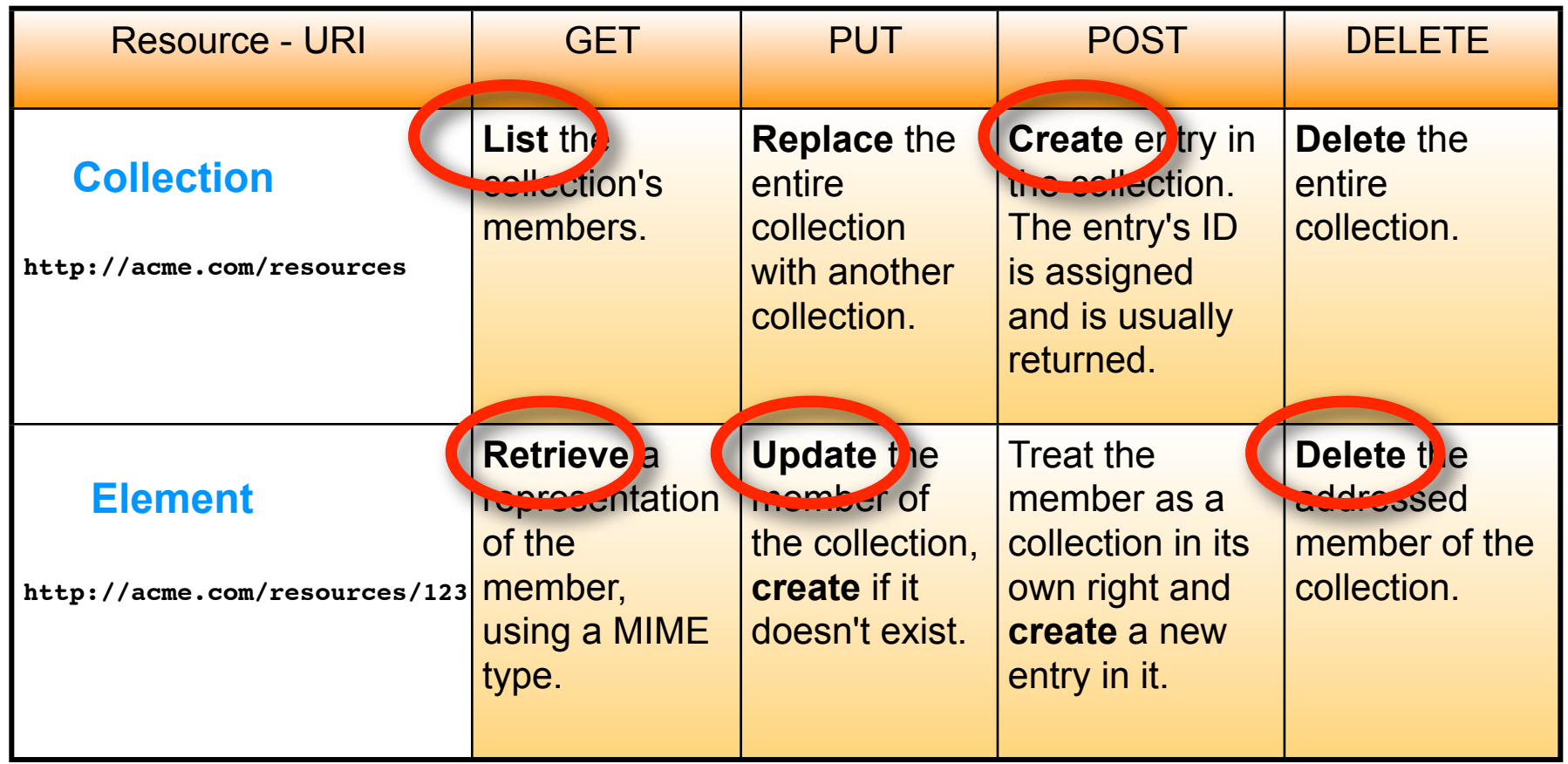

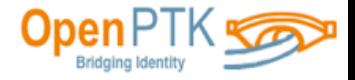

## **OpenPTK Operations**

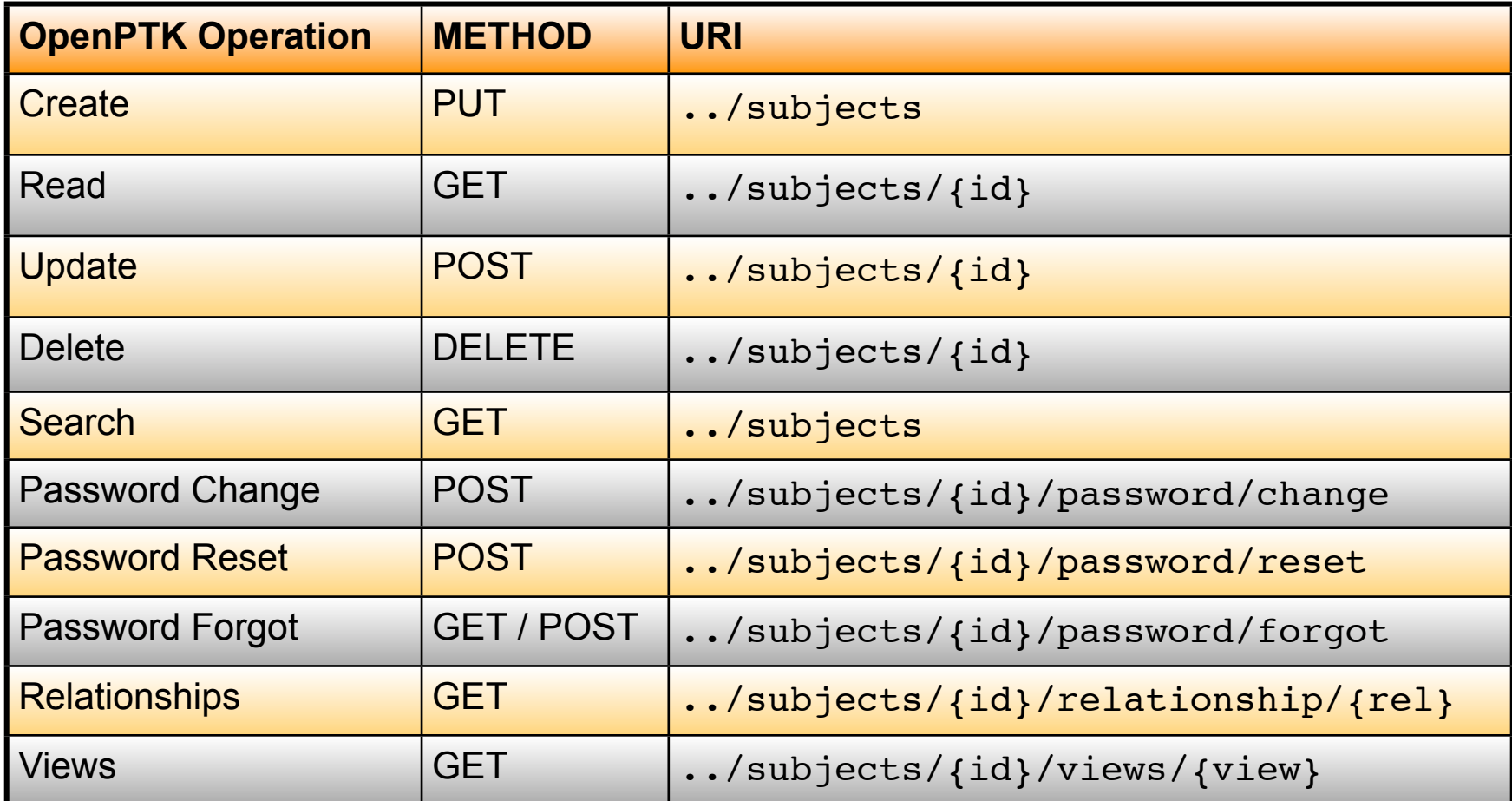

**application/json**

**text/plain**

**application/xml**

**text/html**

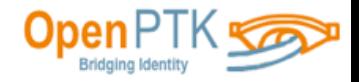

#### **REST URI**

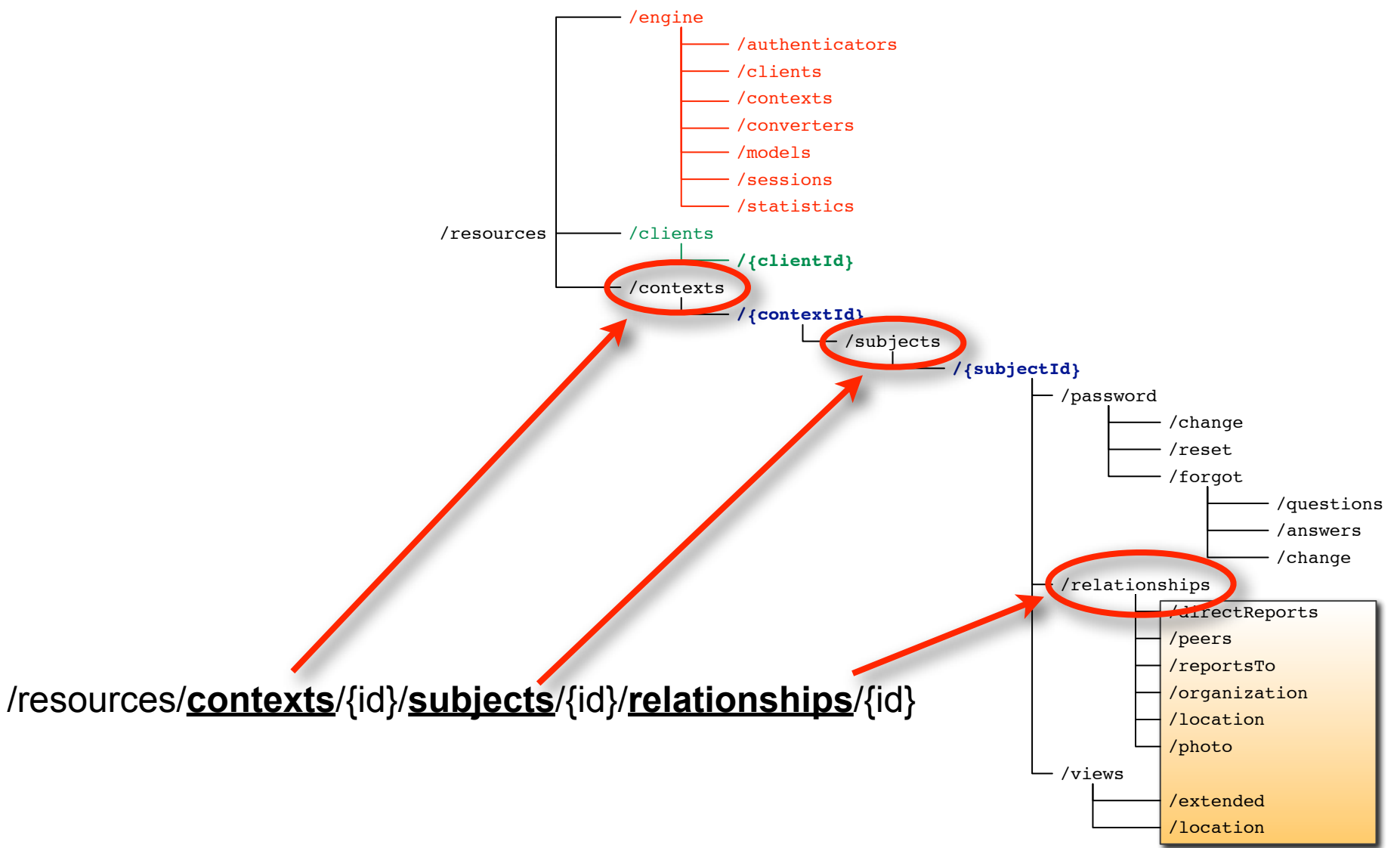

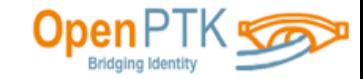

#### **REST URI: Accessing Identity Data**

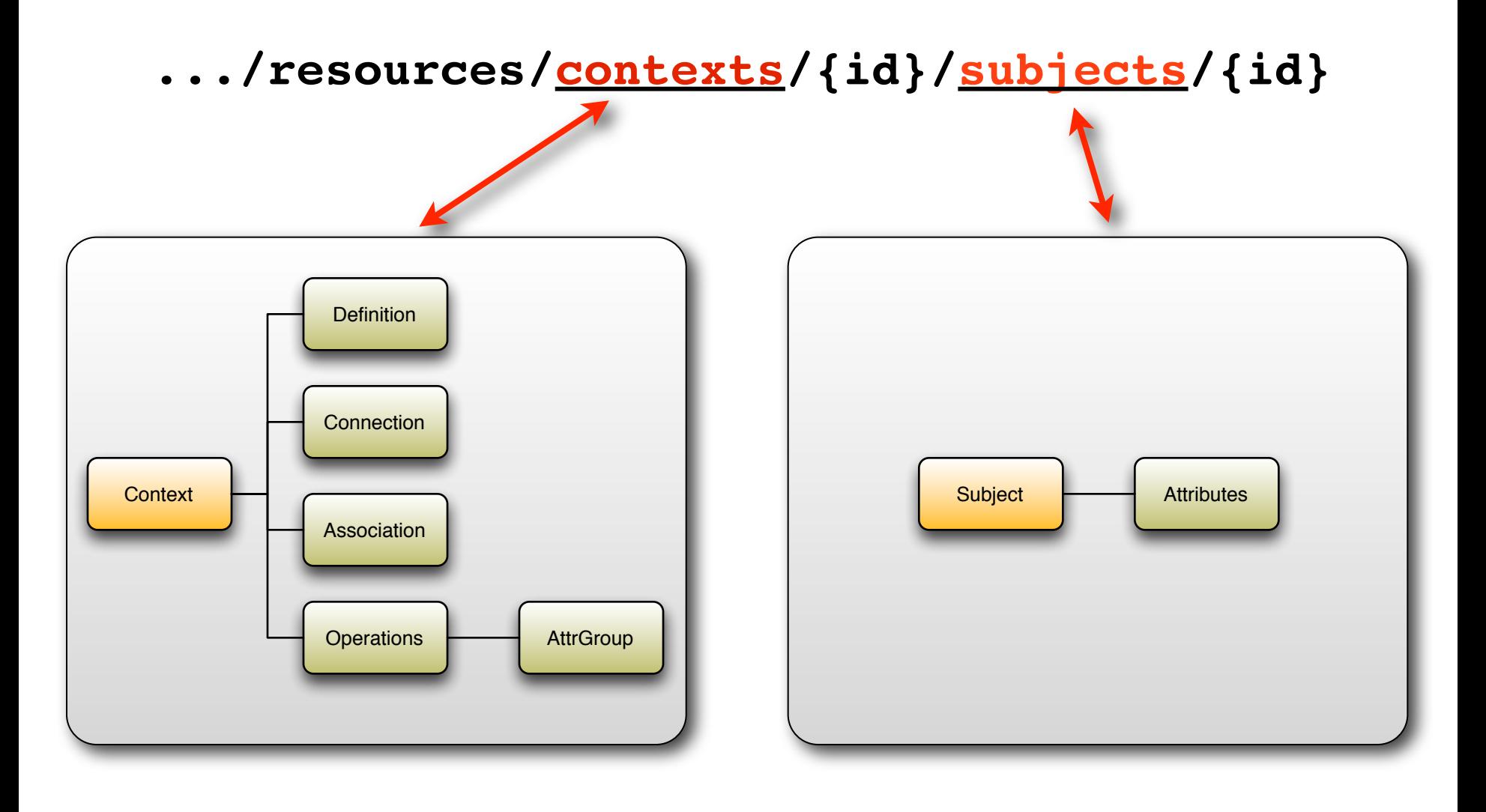

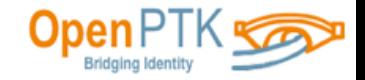

#### **REST URI: Context**

**.../resources/contexts/{id}/subjects/{id}**

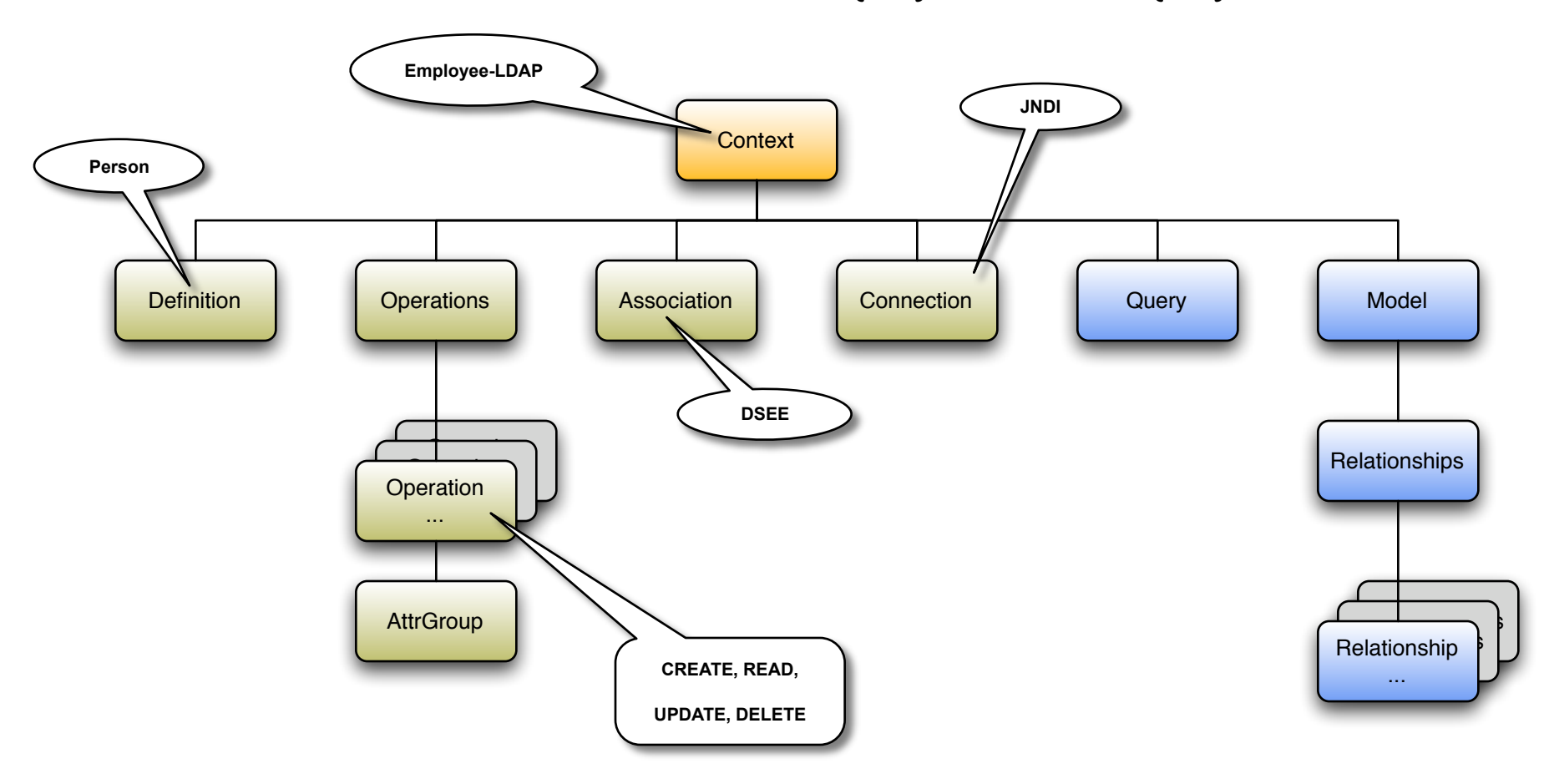

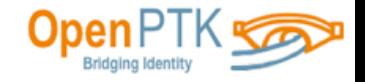

#### **REST URI: Subject**

**.../resources/contexts/{id}/subjects/{id}**

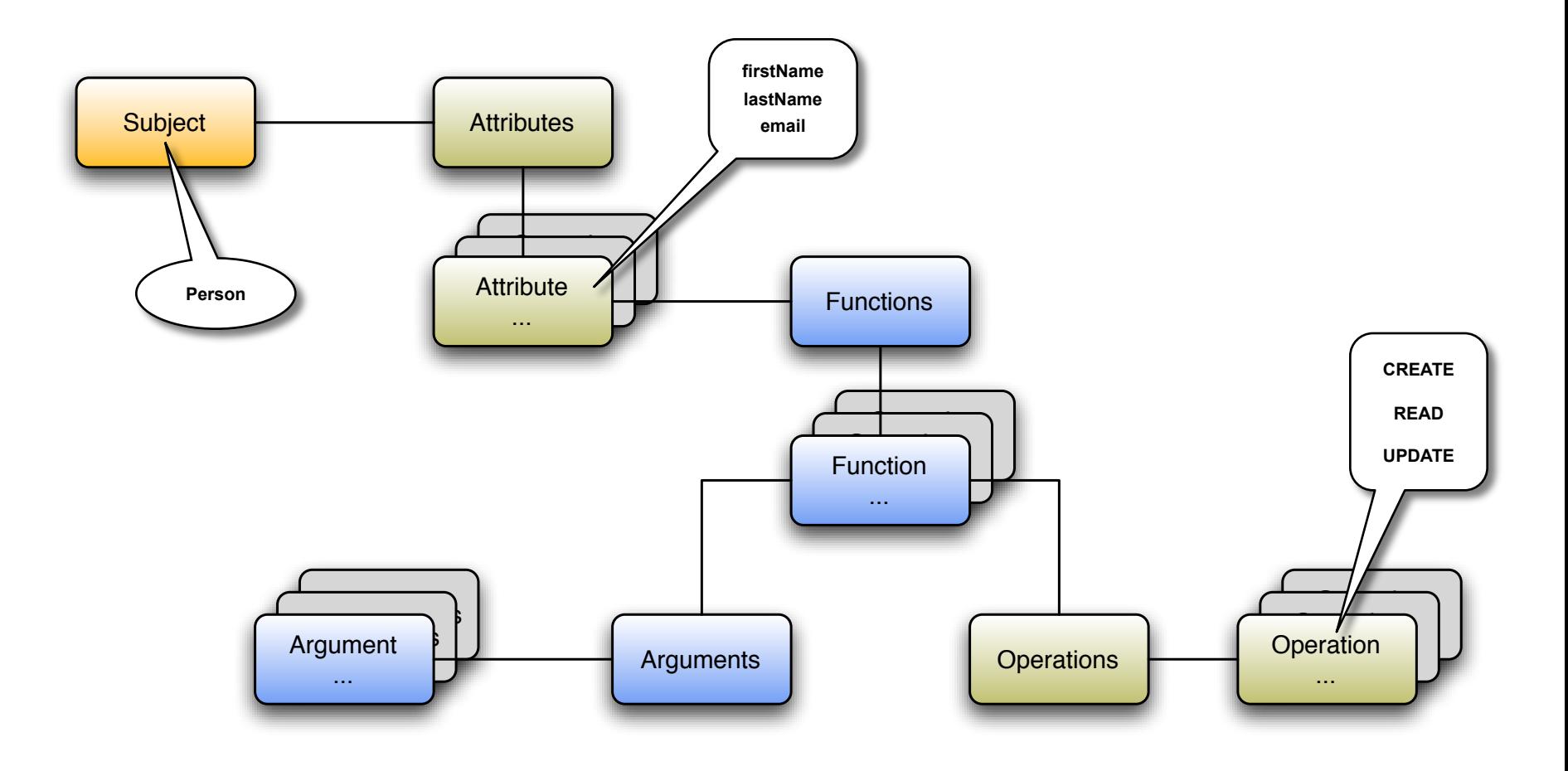

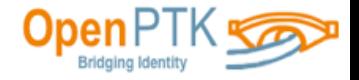

## **REST Implementation: JAX-RS (Jersey) - Java EE 6**

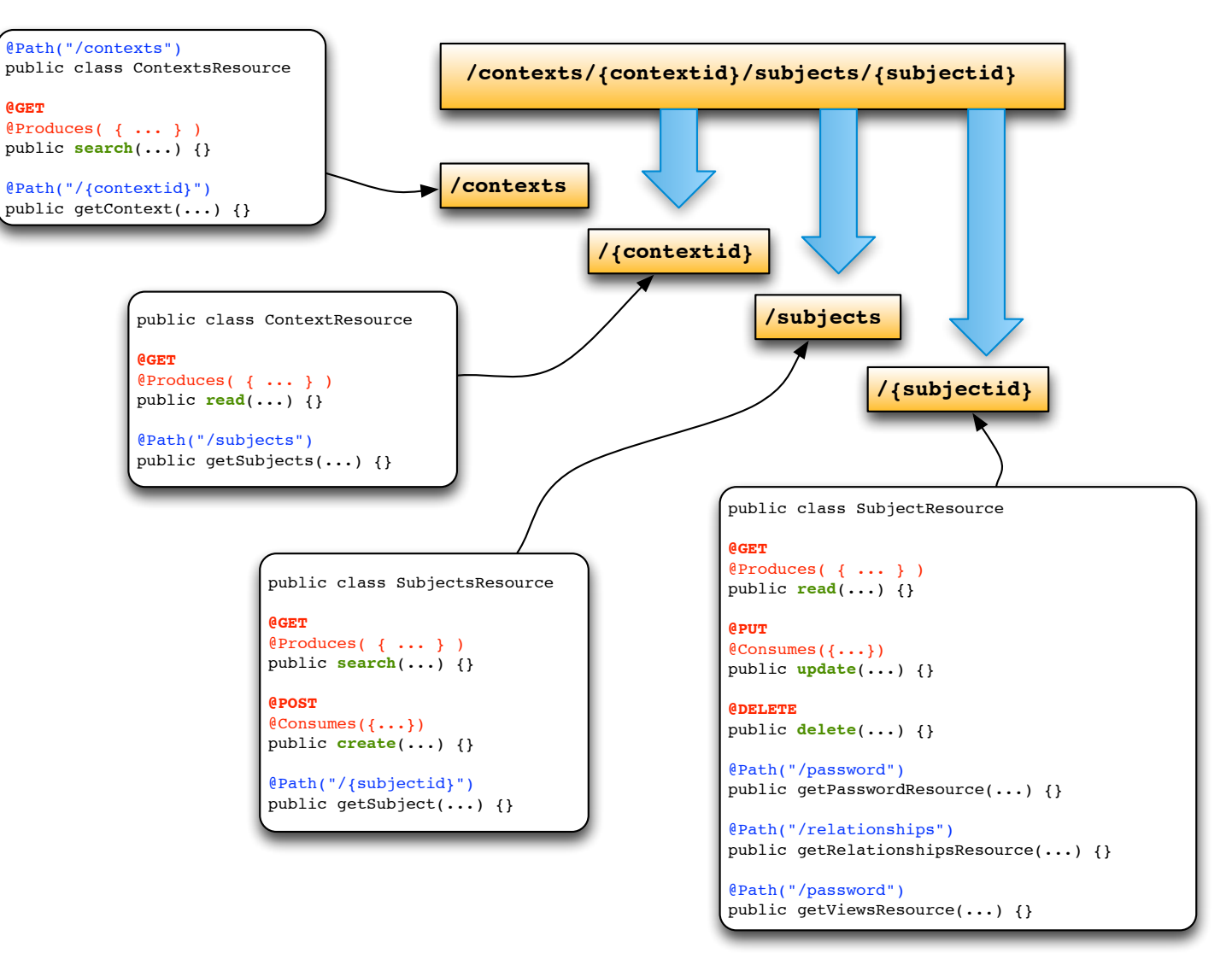

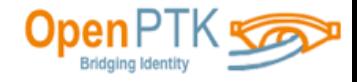

# **Beyond CRUD...**

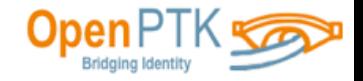

## **Password Management**

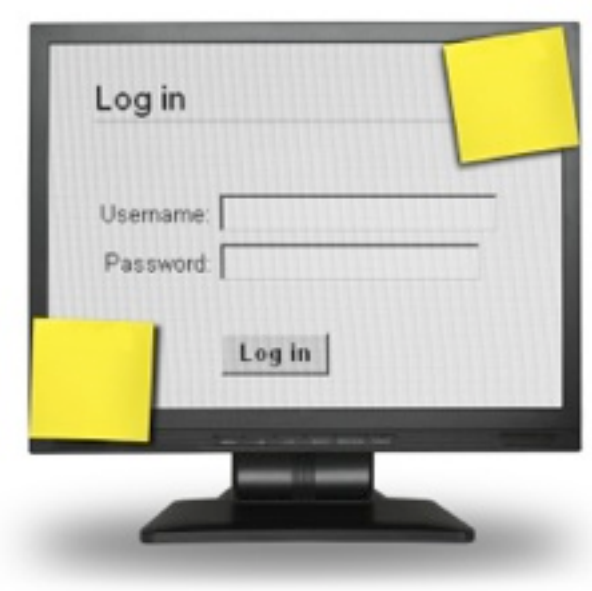

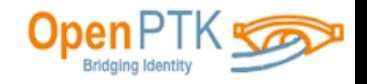

#### **Password Management**

- **.../subjects/ja1324/password/change**
- **.../subjects/ja1324/password/reset**
- **.../subjects/ja1324/password/forgot/questions**
- **.../subjects/ja1324/password/forgot/answers**
- **.../subjects/ja1324/password/forgot/change**

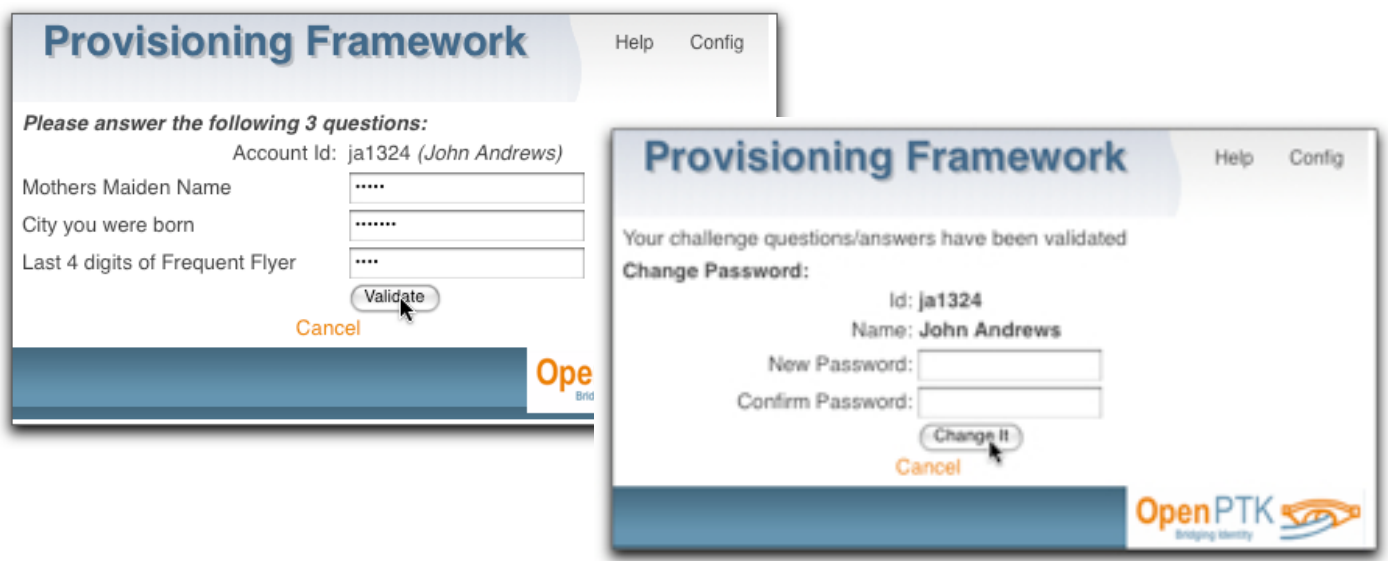

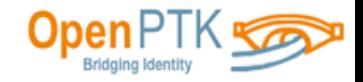

## **Simplify**

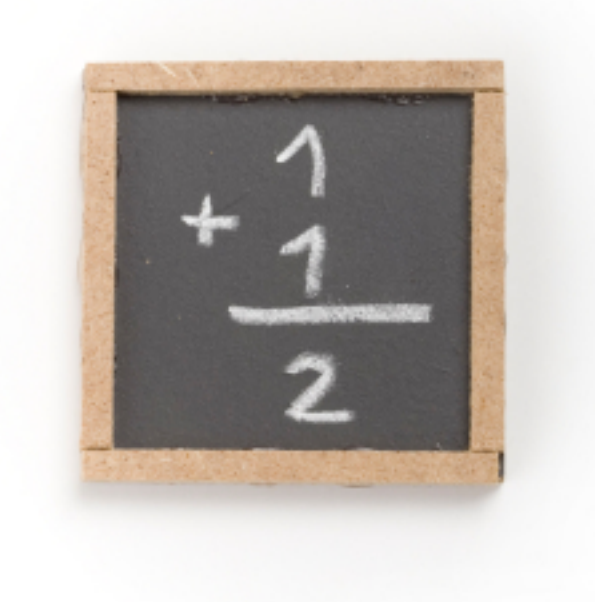

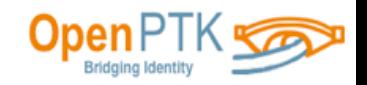

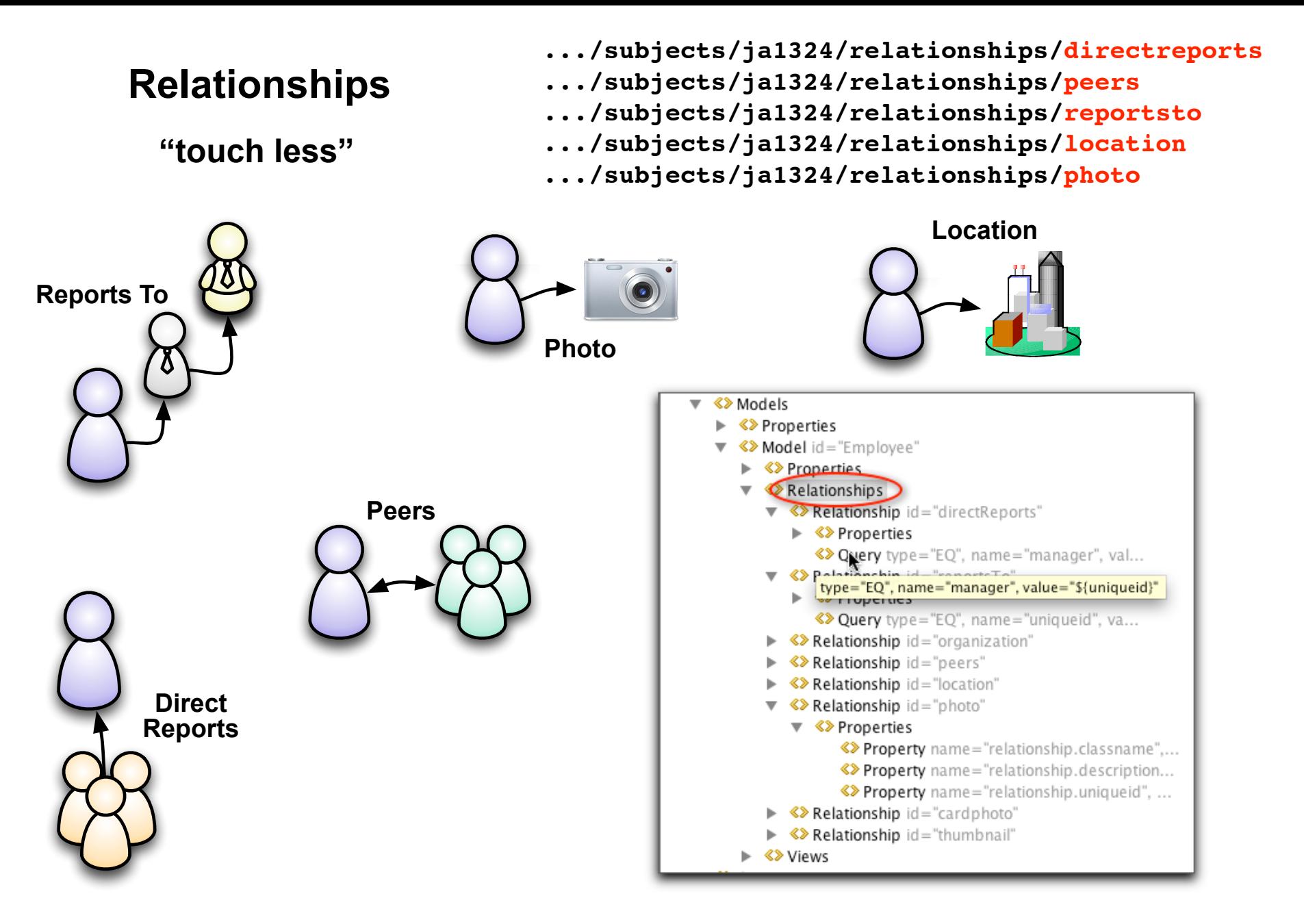

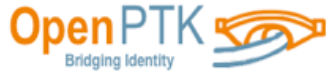

#### **Views**

**.../subjects/ja1324/views/extended .../subjects/ja1324/views/location**

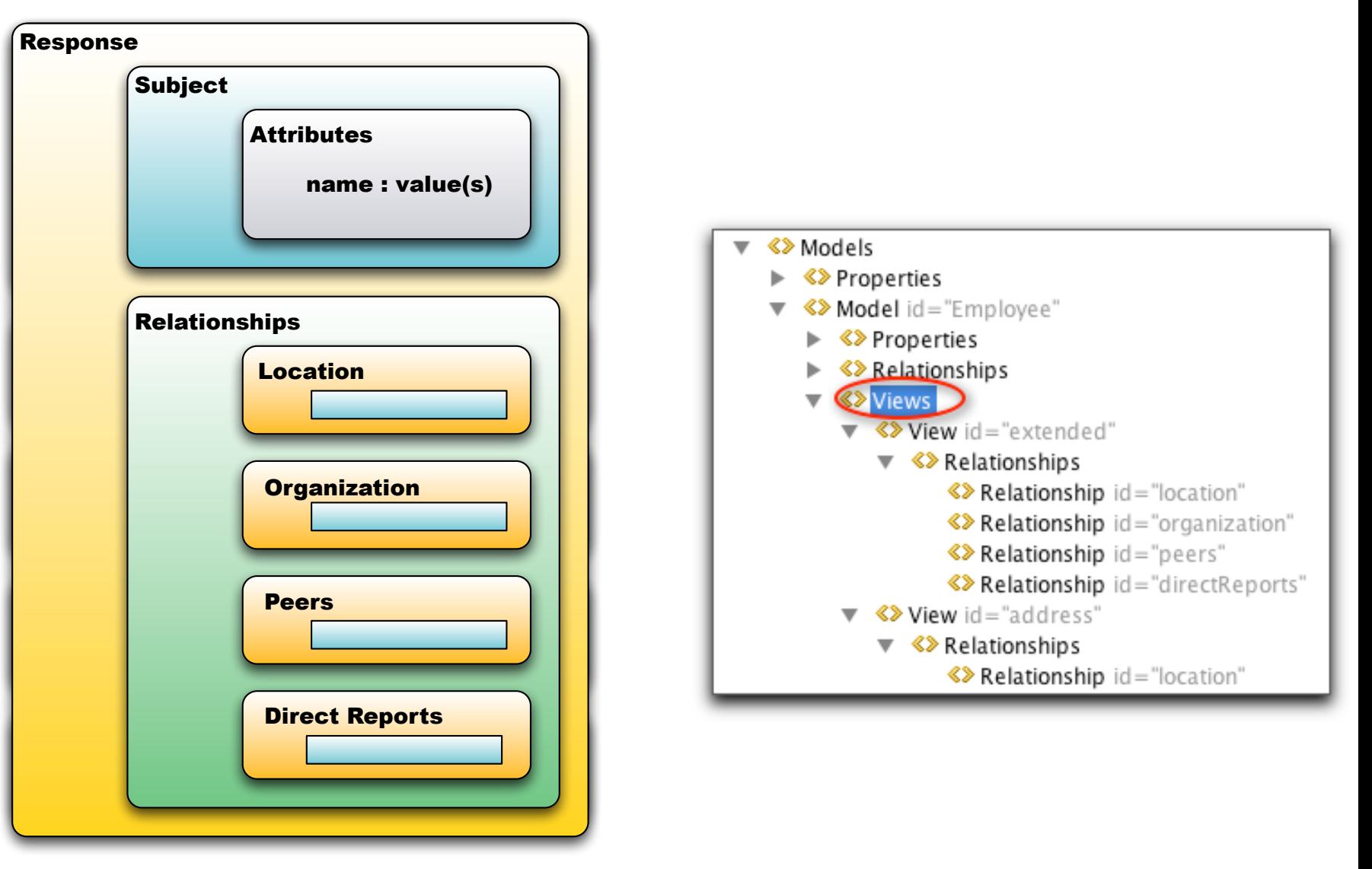

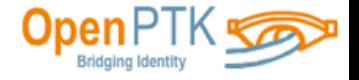

#### **How it works**

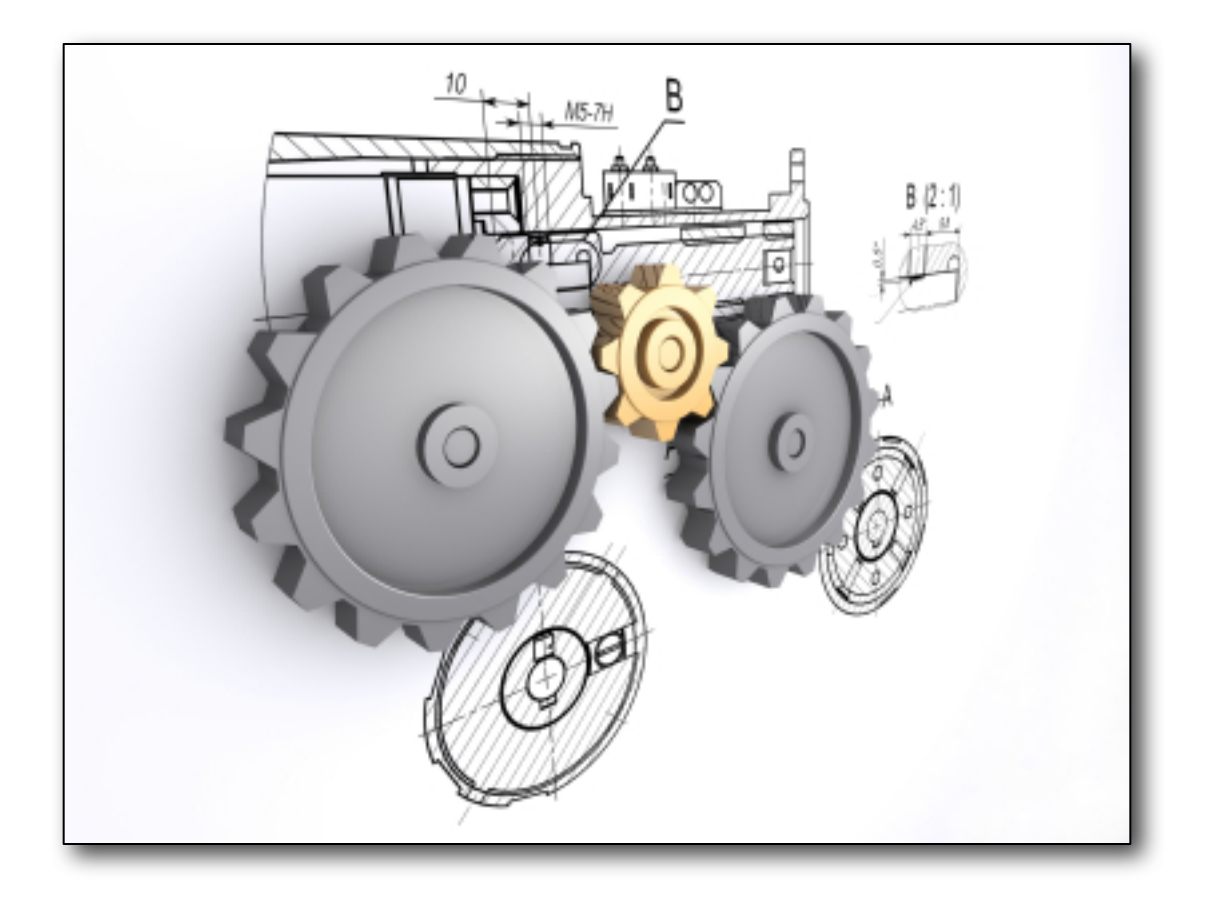

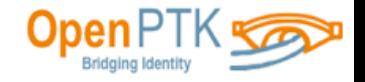

## **Flexible Encoding**

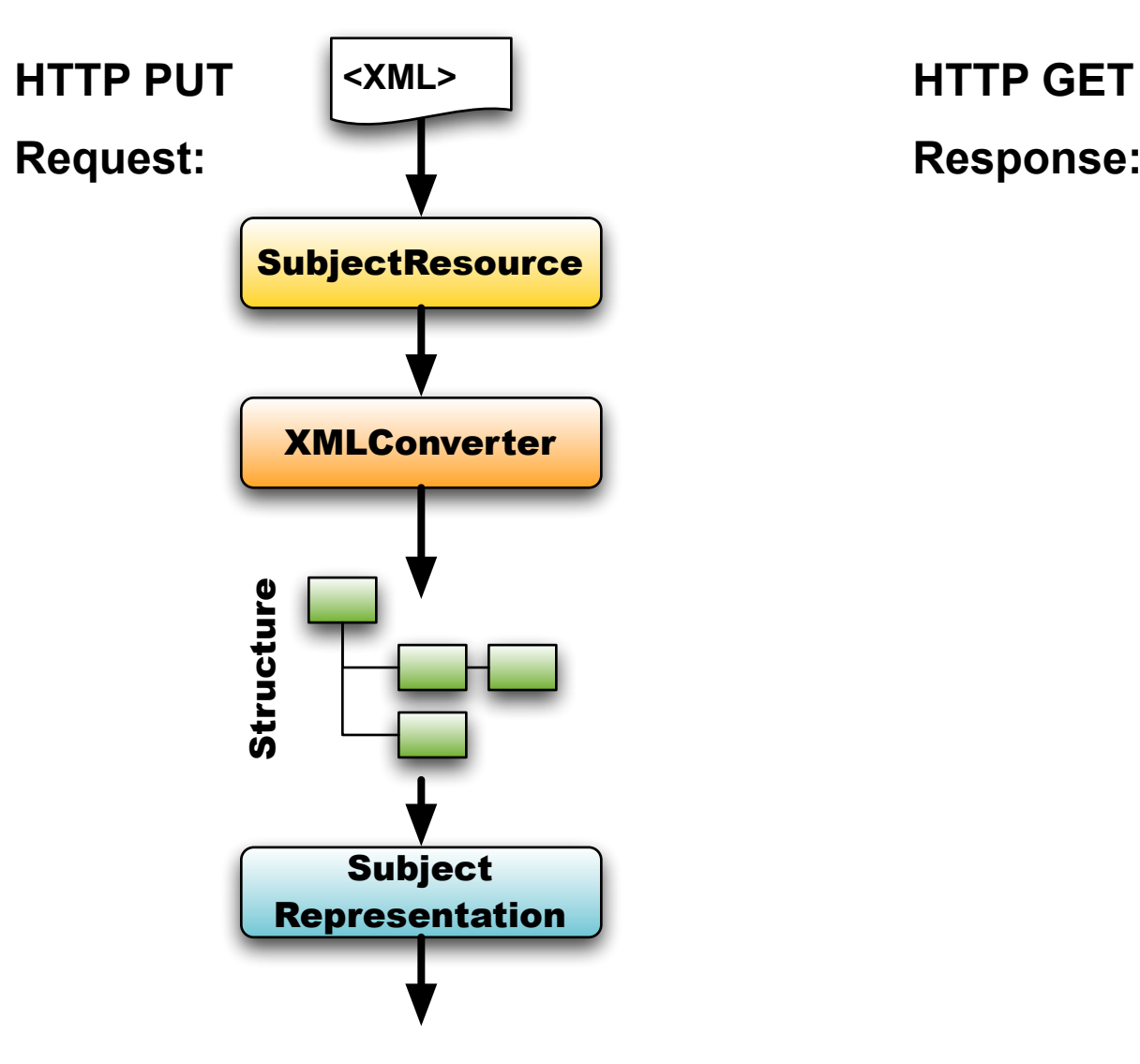

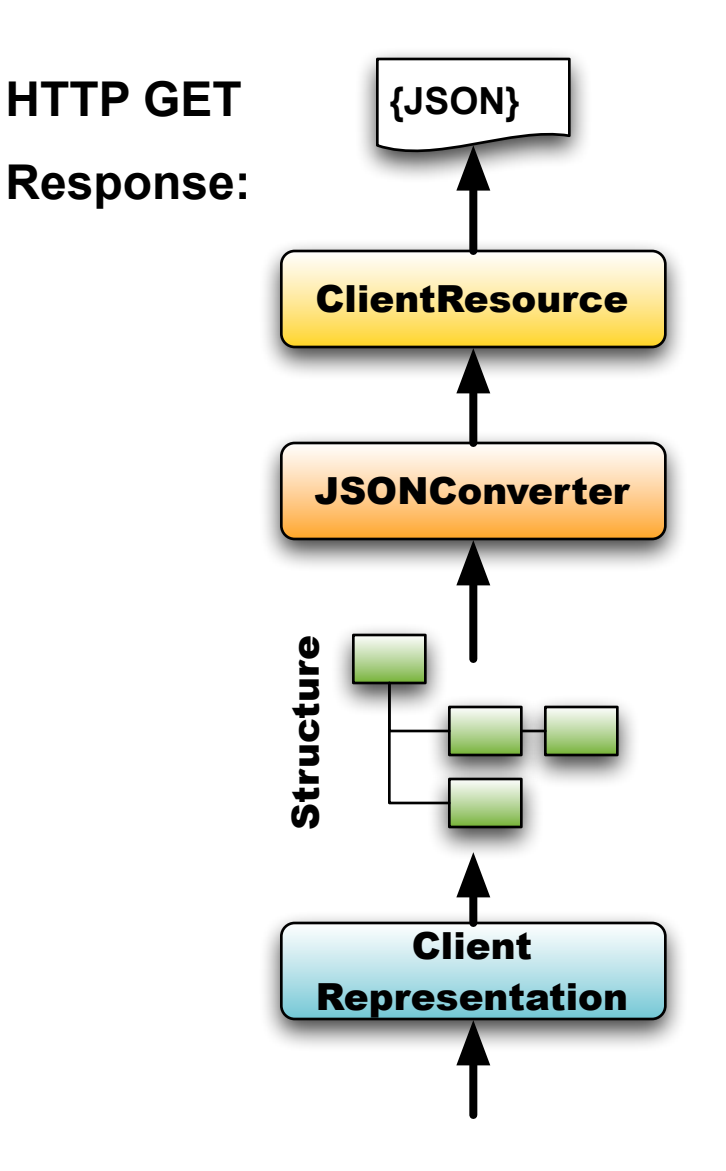

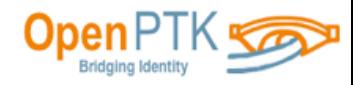

#### **Server-Side**

**Identity Repositories** SPMLv1 - SPMLv2 JNDI - JDBC OIM10g - OIM11g **UnboundId** 

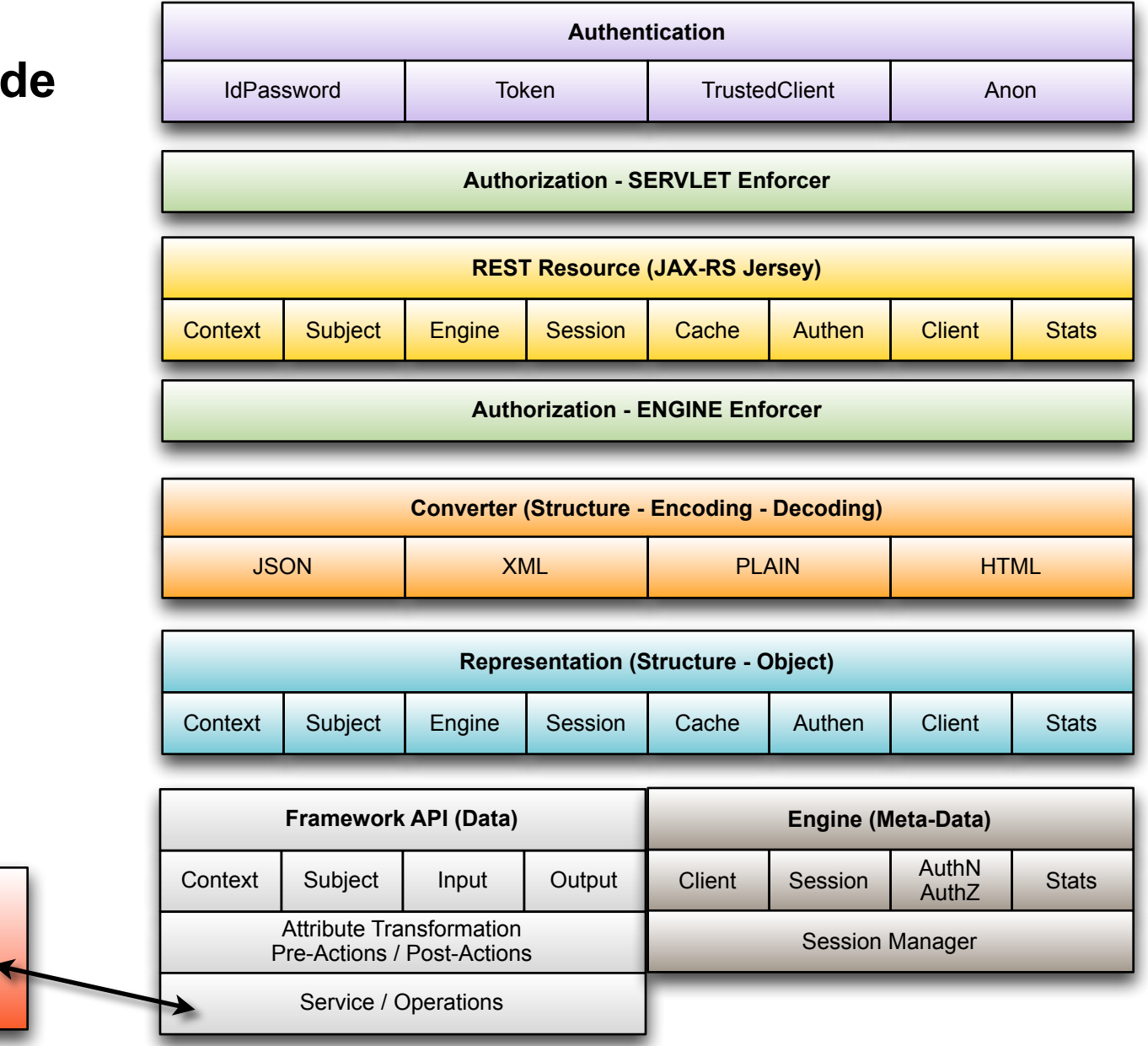

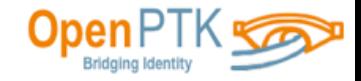

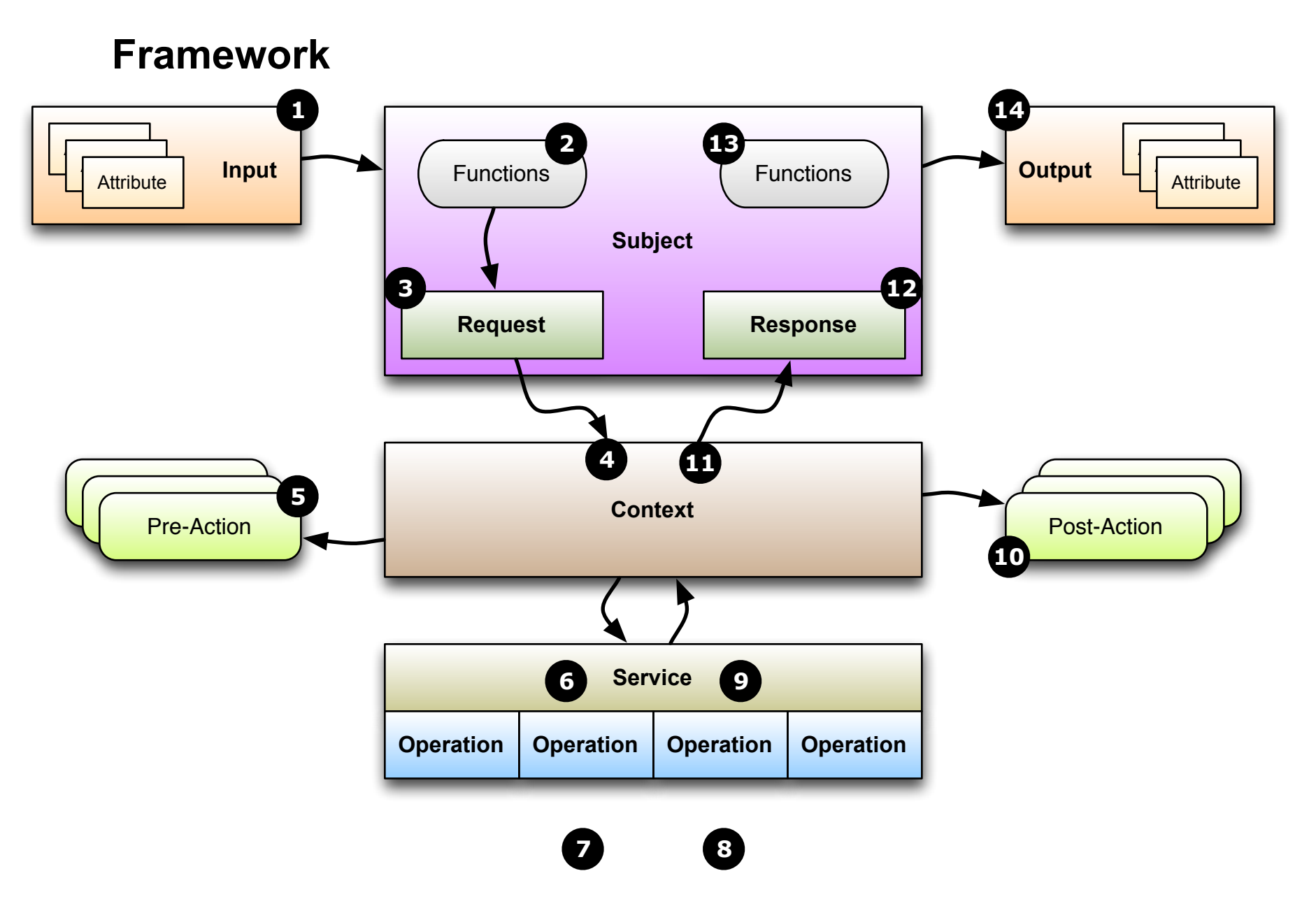

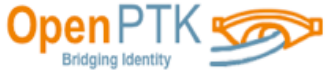

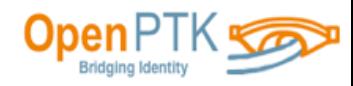

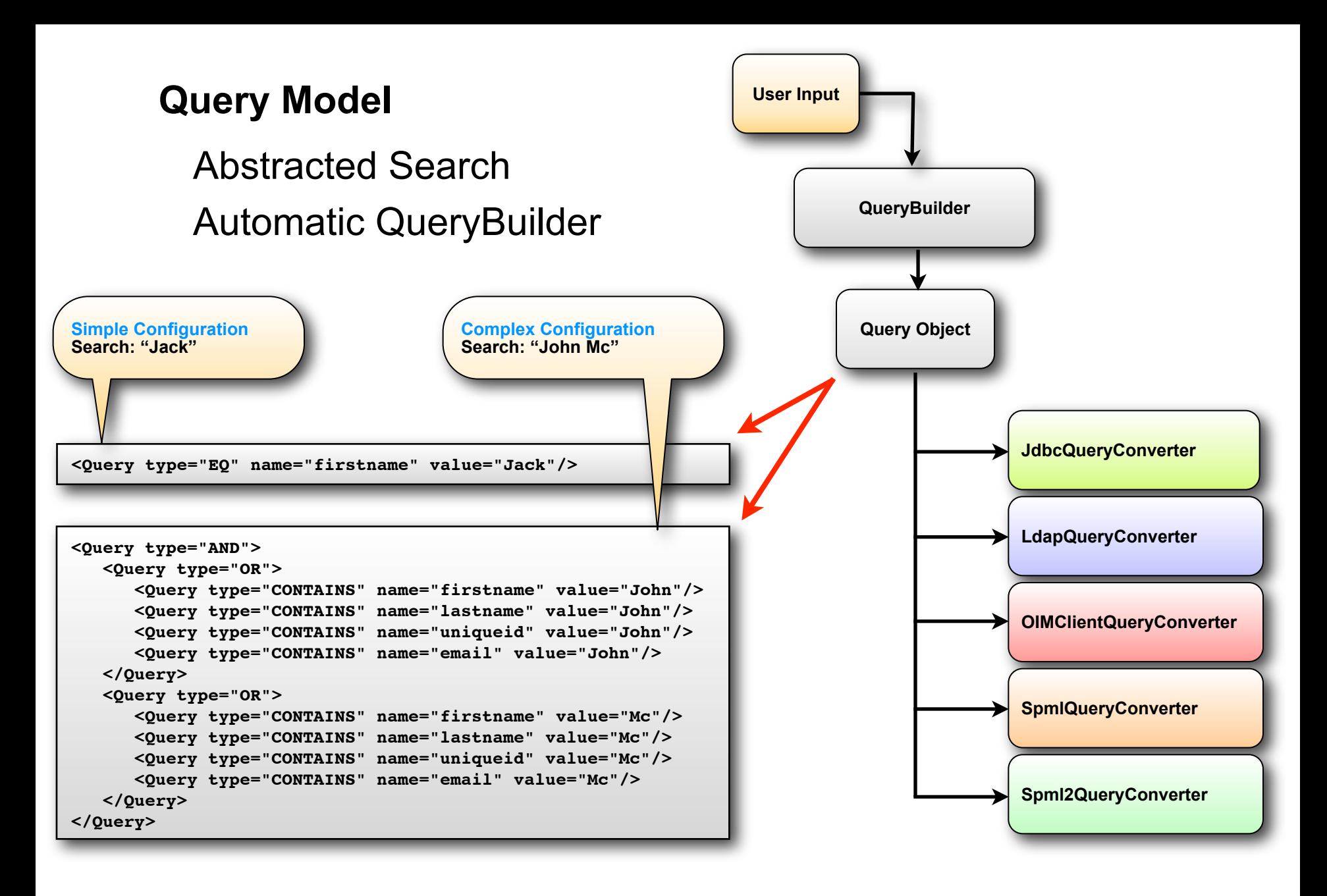

#### **Services**

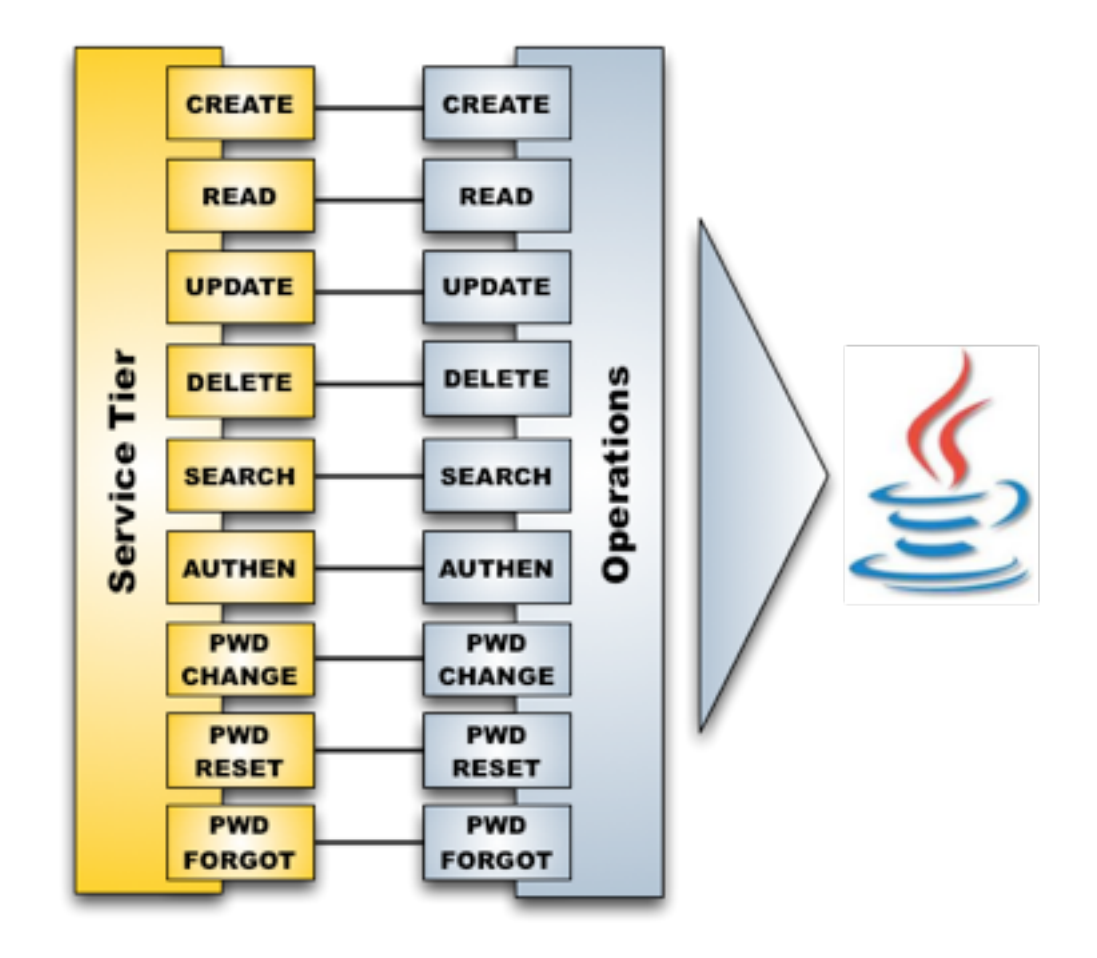

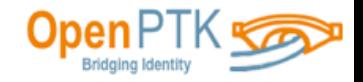

#### **Services**

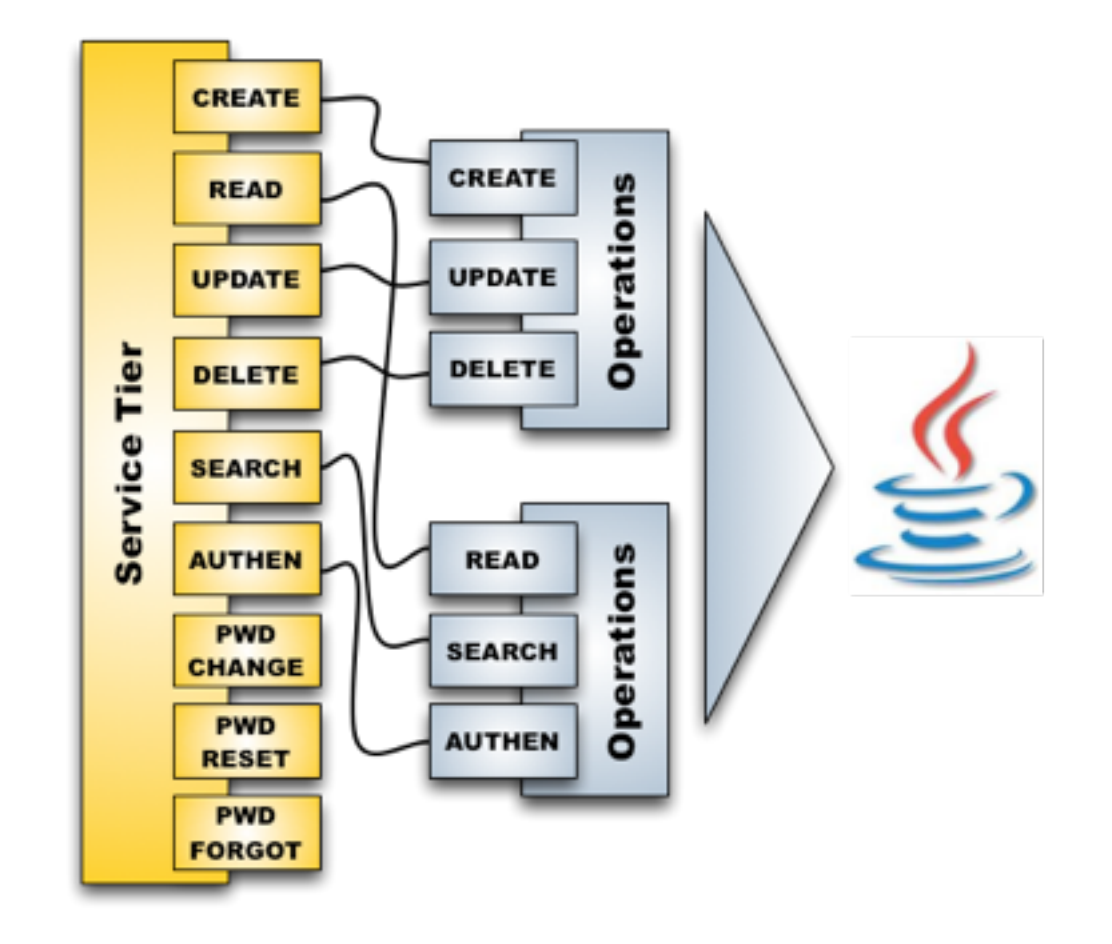

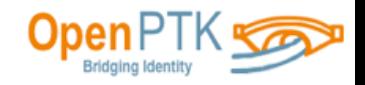

#### **Services: Operations**

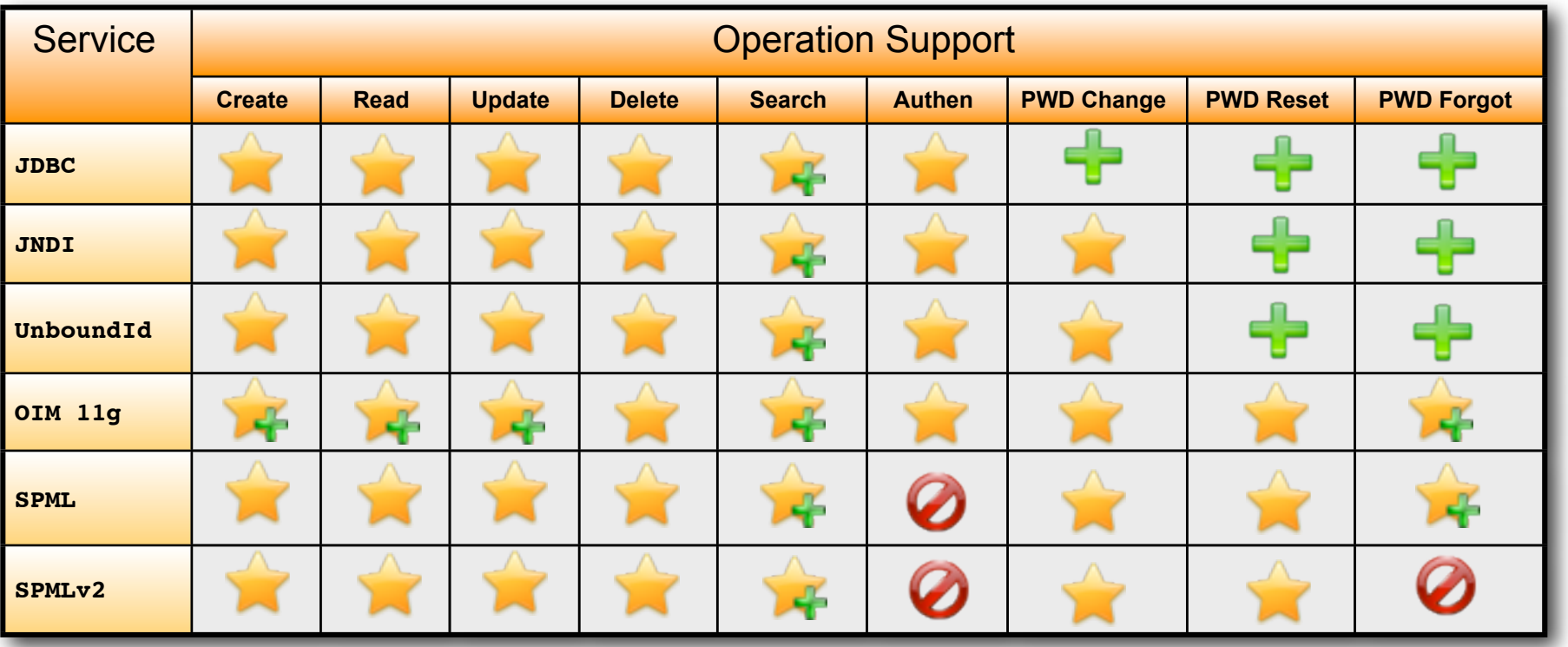

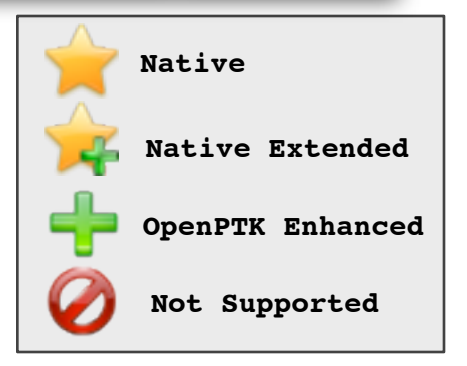

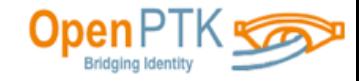

#### **Client-Side**

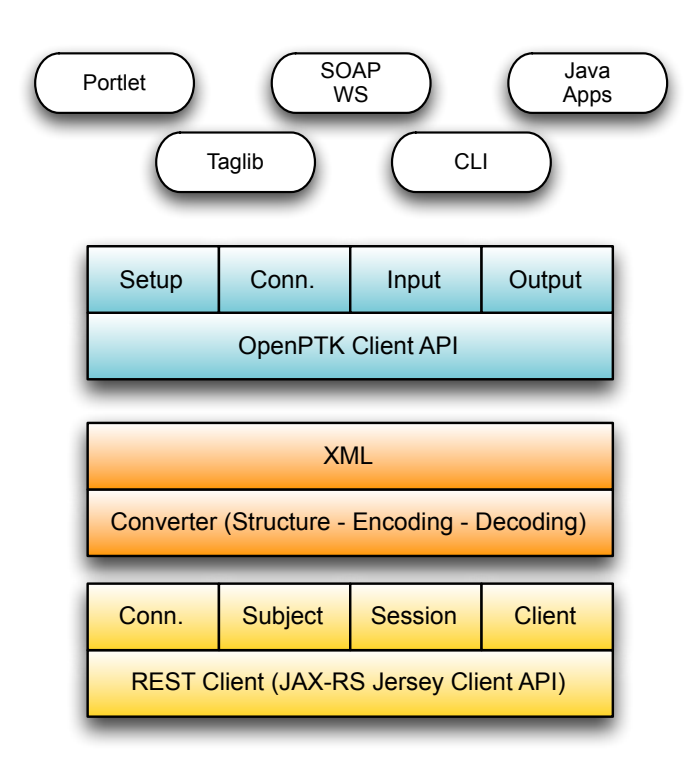

- **RESTful Web Service centric**
- **Java Client SDK**
- **Client / Server Trust Model**

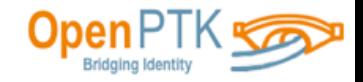

#### **REST Interface**

```
curl -X GET -b cookies.txt -H "Accept: application/json" http://localhost:8080/openptk- server/resources/contexts/Employees-Embed-JDBC/subjects/jbauer
{
     "response" : {
          "uri" : "http:\/\/localhost:8080\/openptk-server\/resources\/contexts\/Employees-
Embed-JDBC\/subjects\/jbauer",
          "state" : "SUCCESS",
          "status" : "Entry found",
          "subject" : {
               "uniqueid" : "jbauer",
               "attributes" : {
                  "manager" : `null,
                   "location" : null,
                   "forgottenPasswordAnswers" : ["","",""],
                   "lastname" : "Bauer",
                   "firstname" : "Jack",
                   "title" : "Super Agent",
                   "organization" : null,
                   "email" : "jack@ctu.gov", "roles" : null,
                   "forgottenPasswordQuestions" : ["","",""],
                   "telephone" : "123-456-7890",
                   "fullname" : "Jack Bauer",
               "lastcommafirst" : "Bauer, Jack"
 }
 },
 "resources" : {
               "resource" : {
                   "description" : "Relationships",
                   "uri" : "http:\/\/localhost:8080\/openptk-server\/resources\/contexts\/
Employees-Embed-JDBC\/subjects\/jbauer\/relationships"
\left\{ \begin{array}{ccc} 1 & 1 & \cdots & 1 \\ 1 & 1 & \cdots & 1 \end{array} \right\} "resource" : {
                   "description" : "Views",
                   "uri" : "http:\/\/localhost:8080\/openptk-server\/resources\/contexts\/
Employees-Embed-JDBC\/subjects\/jbauer\/views"
 }
          }
     }
}
```
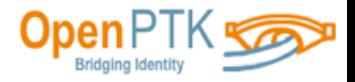

#### **Java API, Client-side**

```
public interface ConnectionIF extends ElementIF {
    public enum Session { ID, TYPE; }
    public String getContextId();
    public String[] getContextIds();
   public void setContextId(String ContextId) throws
    public void init() throws ConfigurationException;
   public void open(String user, String password) thr
   public Output execute(Opcode opcode, Input input)
    public void close() throws ConnectionException;
    public void setDebug(boolean debug);
    public boolean isDebug();
   public StructureIF getSession() throws ConnectionE
 public String getSession session session session session in the session of the session of the session of the session of the session of the session of the session of the session of the session of the session of the sessi
}
                                                             Type 'help' for help. Type 'quit' to exit
                                                             > login ja1324
                                                             Password: ********
                                                             Login Successful
                                                             ja1324> read ja1324
         Records: 1
input.addAttribute("fullname", "RESTful Client API");
         ja1324> logout
input.addAttribute("telephone", "987-654-3210");
        String userId = "ja1324"; 
        String userPwd = "Passw0rd";
        Setup setup = new Setup("openptk_client");
        ConnectionIF connection = setup.getConnection(userId, userPwd);
        connection.setContextId("Employees-OpenDS-JNDI");
        Input input = new Input();
        input.addAttribute("firstname", "Client");
         input.addAttribute("lastname", "API");
         input.addAttribute("email", "email@foo.bar");
        output = connection.execute(Opcode.CREATE, input);
```
**connection.close();**

**...**

## **Client Version: 2.0**

**Using Context: Employees-MySQL-JDBC**

**Welcome to the OpenPTK Console.**

**% ./openptk**

**ja1324> update ja1324 -a title="Systems Engineer" ja1324 successfully updated.**

 **uniqueid : ja1324**

 **manager : sa15346**

- $\mathbf{n}$  : loc35  **forgottenPasswordAnswers : [smith,chicago,1234] lastname : Andrews firstname : John : Systems Engineer organization : [Corporate Executive](mailto:restful@openptk.org)**
	- **email : [restful@openptk.org](mailto:restful@openptk.org) roles : emp**
- **forgothers Maiden Name, City you were ...**]
- **telephone : 303-191-5506**
- **fullname : John Andrews**
- **: Andrews, John**

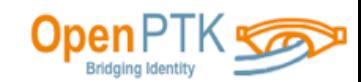

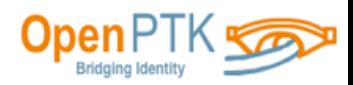

```
<ptk:getResultsList var="resList" output="myoutput" sizevar="resSize" />
<c:forEach items="${resList}" var="resItem">
    <ptk:getAttributesList var="attrList" result="resItem"/>
     . rorEach items="${attrList}" va
f \mathbf{f} \mathbf{f} \mathbf{f} \mathbf{f} \mathbf{f} axtribute \mathbf{f} attrib \mathbf{f} \mathbf{f} \mathbf{f} \mathbf{f} \mathbf{f} \mathbf{f} \mathbf{f} \mathbf{f} \mathbf{f} \mathbf{f} \mathbf{f} \mathbf{f} \mathbf{f} \mathbf{f} \mathbf{f} \mathbf{f} Example 18 Sptk:getValuesList attribute=""http://www.openptk.org/taglib" %>
Example 2 < c:forEach items="${valueList} <!-- Get Connection -->
           ${value}
       </c:forEach>
      <ptk:getType at ribute="attrIt
     k: forEach>
</c:forEach>
                                           <c:set scope="session" var="connProps" value="openptk_client"/>
                                           <ptk:getConnection var="myconn" properties="${connProps}" scope="session"/>
                                           <ptk:setInput var="myinput"/> 
                                           <ptk:setAttribute input="myinput" key="firstname" value="Taglib"/>
                                           <ptk:setAttribute input="myinput" key="lastname" value="User"/>
                                           <ptk:doCreate connection="myconn" input="myinput" output="myoutput"/>
```

```
<c:set scope="session" var="connProps" value="openptk_client"/>
```
**<ptk:doRead connection="myconn" input="myinput" output="myoutput"/>**

**<ptk:getConnection var="myconn" properties="\${connProps}" scope="session"/>**

```
<%@taglib prefix="c" uri="http://java.sun.com/jsp/jstl/core" %>
<%@taglib prefix="ptk" uri="http://www.openptk.org/taglib" %>
```
**<ptk:setUniqueId input="myinput" value="tuser"/>**

#### **JSP Tag Library**

<ptk:setInput var="myinput"/>

**Security**

## Authentication Authorization

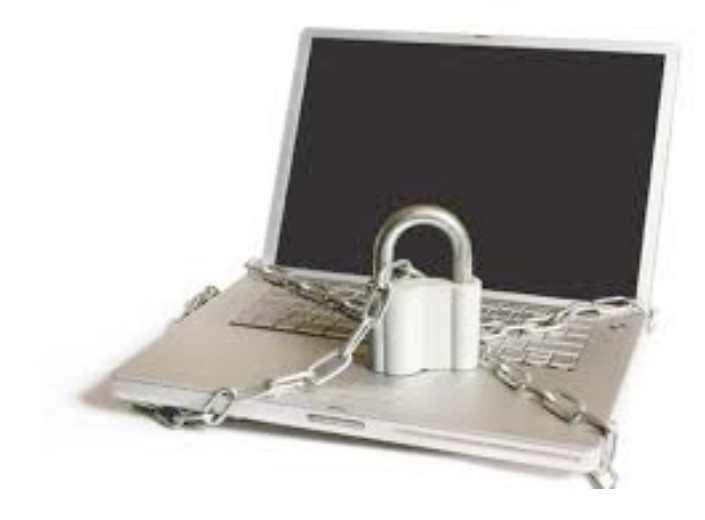

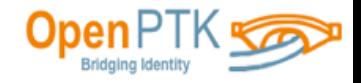

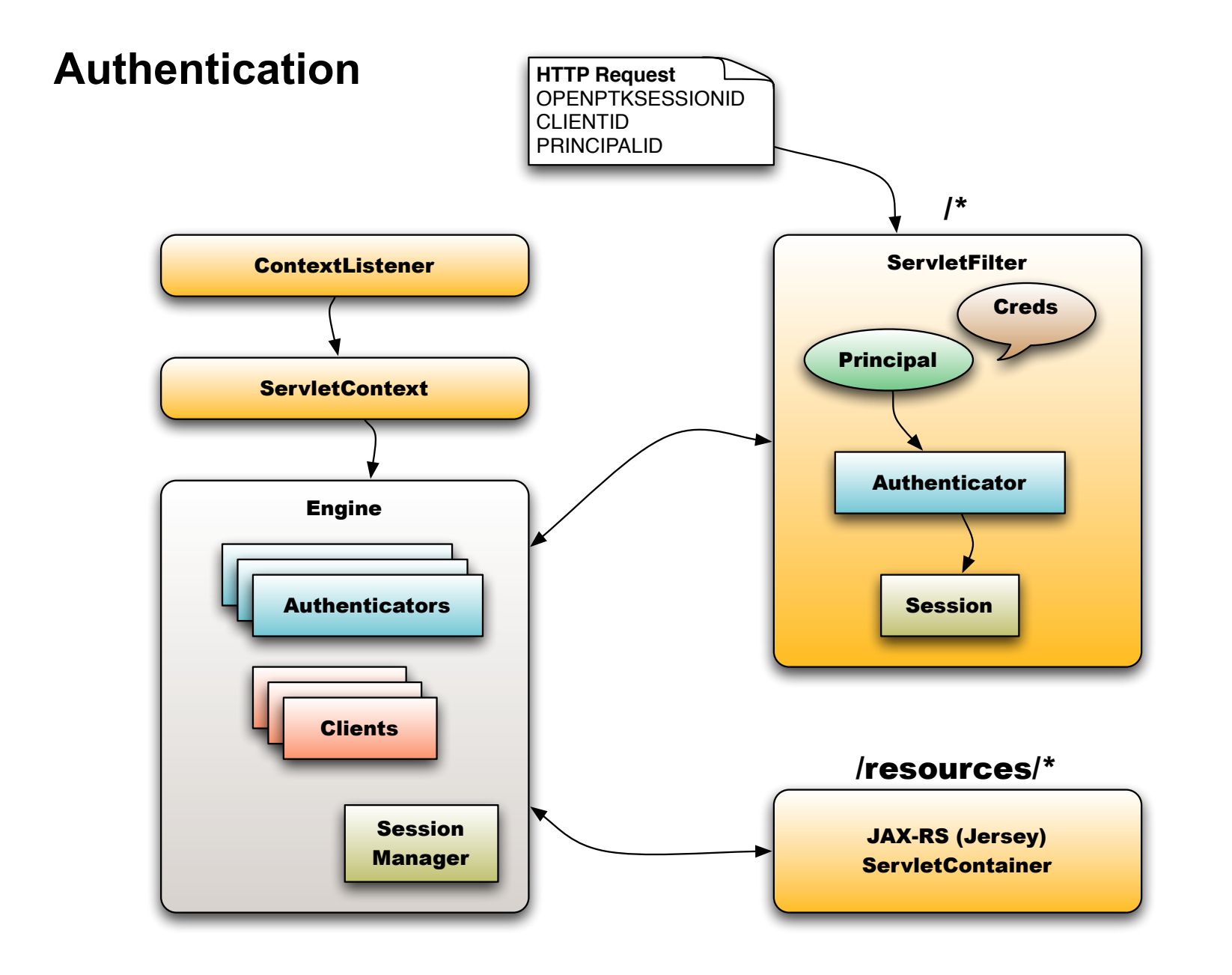

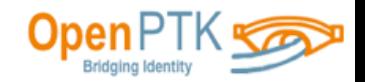

#### **Authorization**

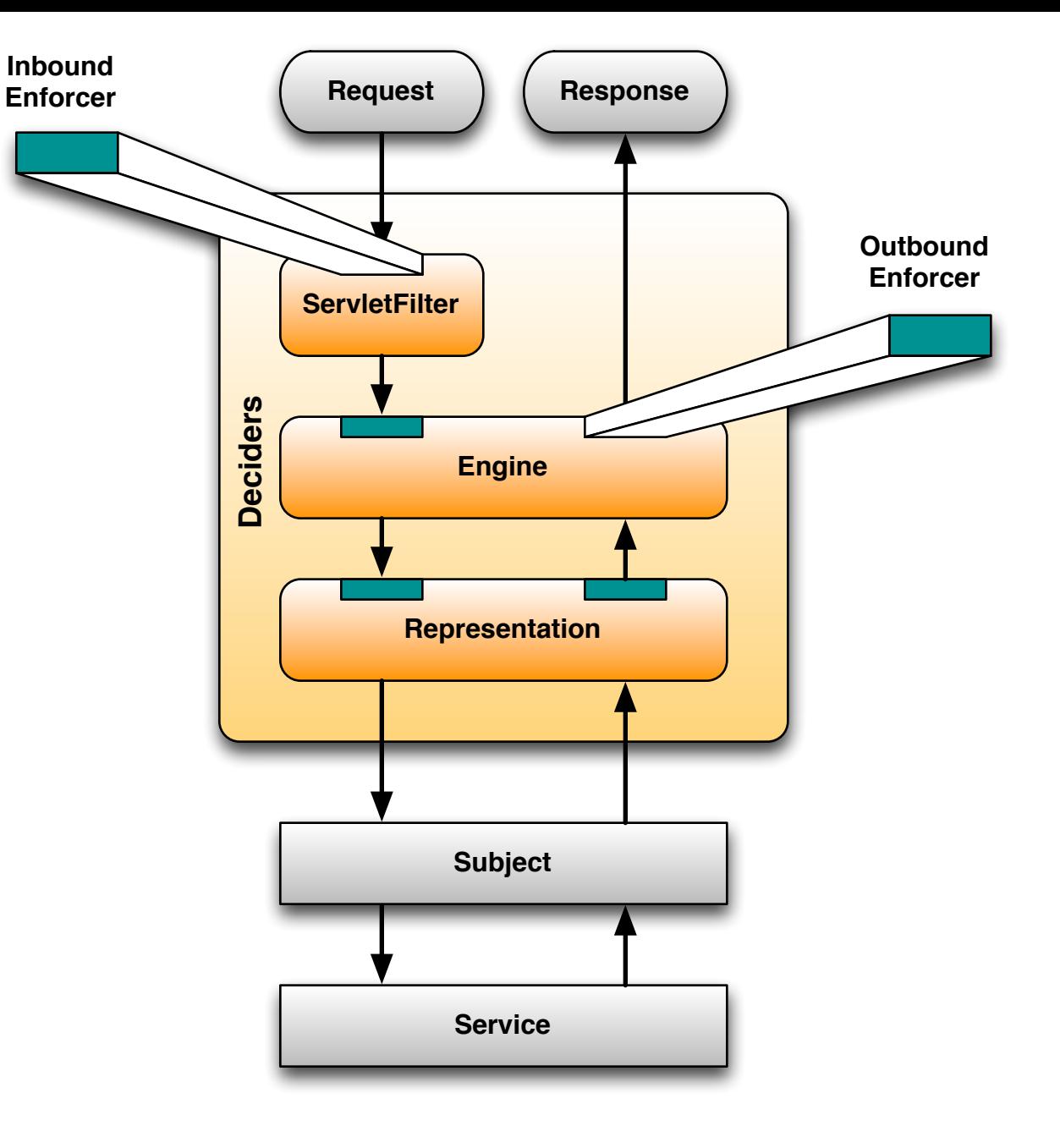

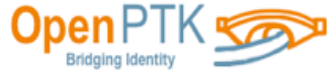

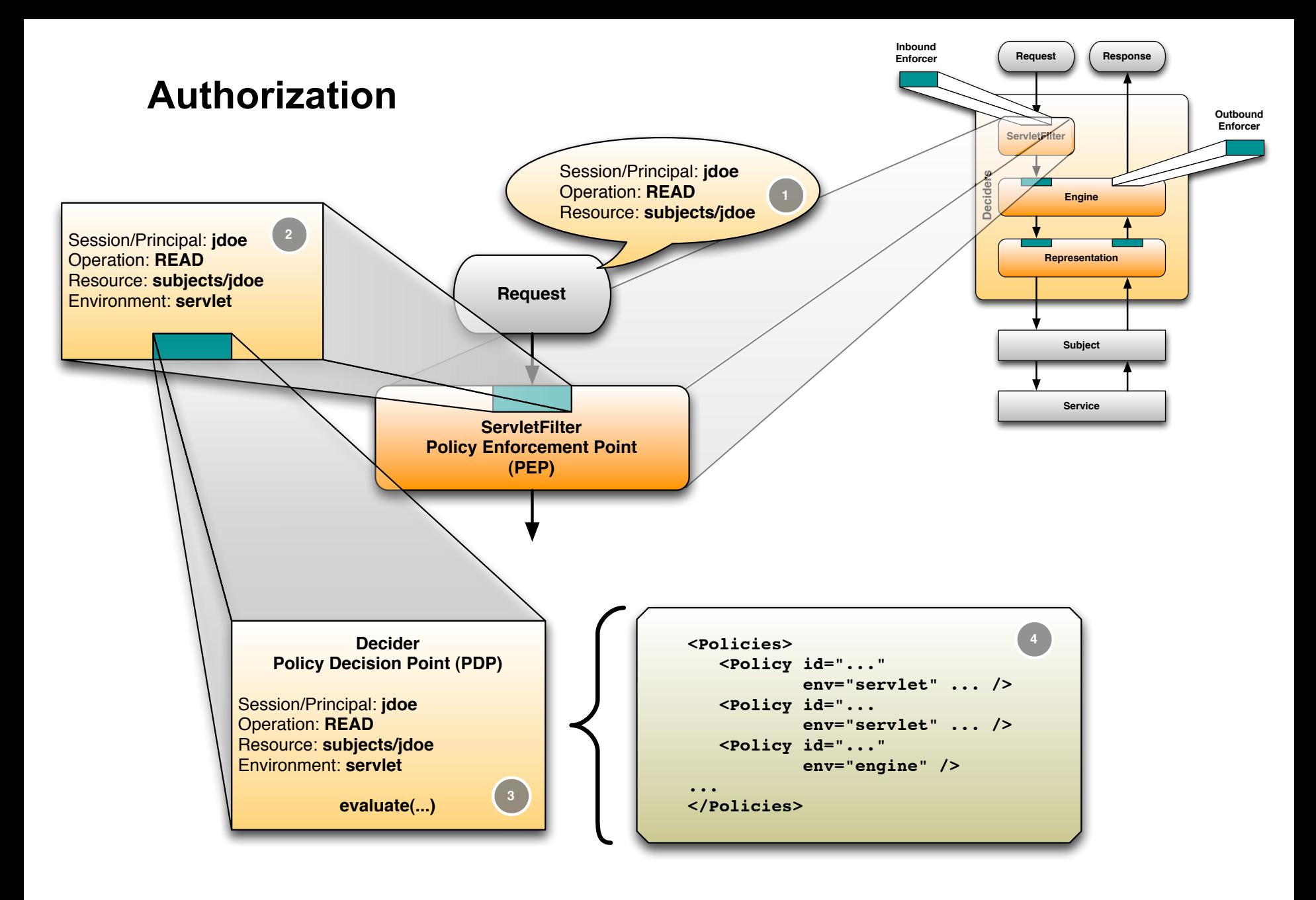

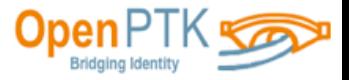

#### **Open Source Profile**

#### **Code Base**

**Over 90% of the code within the project is Java source files.** 

**Sample applications leverage Java Server Pages, XML configuration files and a few shell scripts.**

#### **Free Distribution**

**All components are freely (re)distributable. The entire project is offered as source code.** 

**Pre-packaged WAR files and zip files are provided for milestone releases as a convenience.** 

#### **Commercial Product**

**There is currently no commercial offering for this project from Oracle. External organizations may offer a commercial distribution.**

**Oracle does not currently have a standard support offering for this project.**

#### **Competing Projects**

**There are no known competing open source projects.**

#### **Competing Distributions**

**There are no known competing distributions of this project**

#### **Competing Products**

**Competing commercial Identity Management products may offer certain features that compete with this project.** 

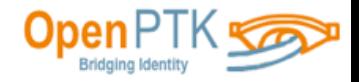

## **Community Profile**

#### **Governance**

**The Governance model is based on the Glassfish model. It's available on the project website.** 

**Code put back follows the Governance model regardless of being an Oracle employee**

#### **License**

**The CDDL is exclusively used for this project with no modifications.**

#### **Infrastructure**

**The projects official site [http://java.net/projects/](http://openptk.dev.java.net) [openptk](http://openptk.dev.java.net) is used for all project information and collaboration.** 

**Source code is accessible via "svn" from this same site.**

#### **Contributions**

**All enhancements and new features are evaluated by, and need to be committed by, the Project Owners.** 

**Bug fixes can be committed by Project Owners and Committers.**

#### **Dynamics**

**Community members are those interested in creating custom user provisioning interfaces.**

**This project will typically be used as a component of solutions that compliment user repository offerings.** 

#### **Adoption**

**The community is using this project to extend the capabilities of Oracle (and non-Oracle) products related to building custom user provisioning solutions.**

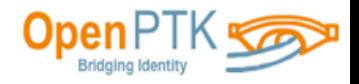

#### **[http://www.ohloh.net/p/openptk](http://www.ohloh.net)**

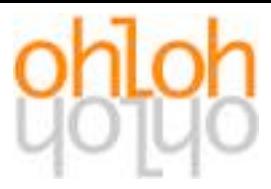

#### Languages <sup>3</sup>

Ohloh analyzes the project source code and determines the language of each line of code, excluding comments and blanks.

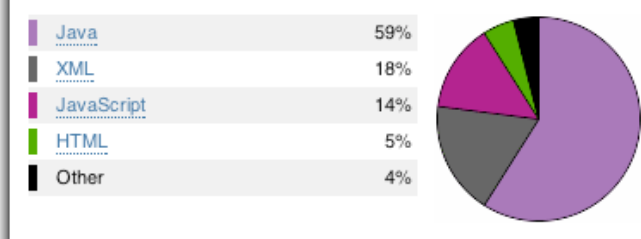

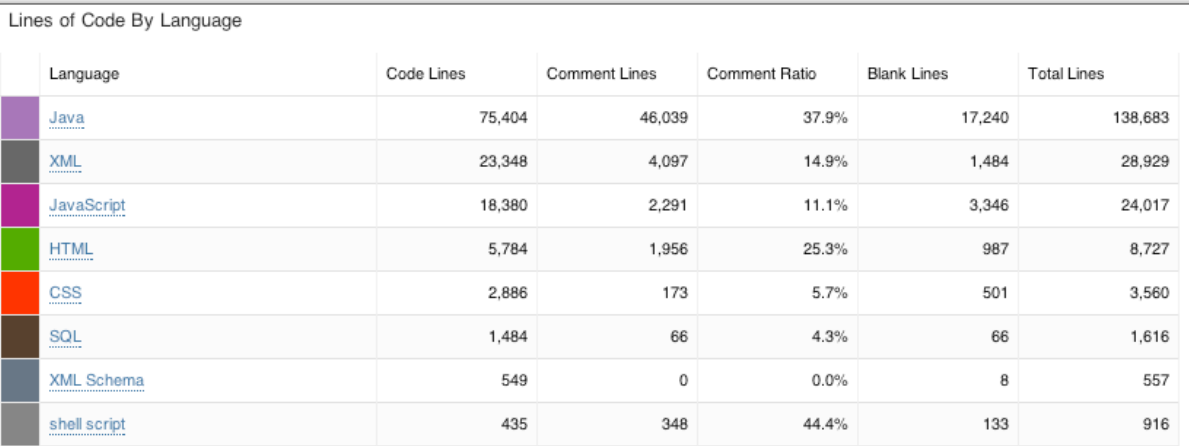

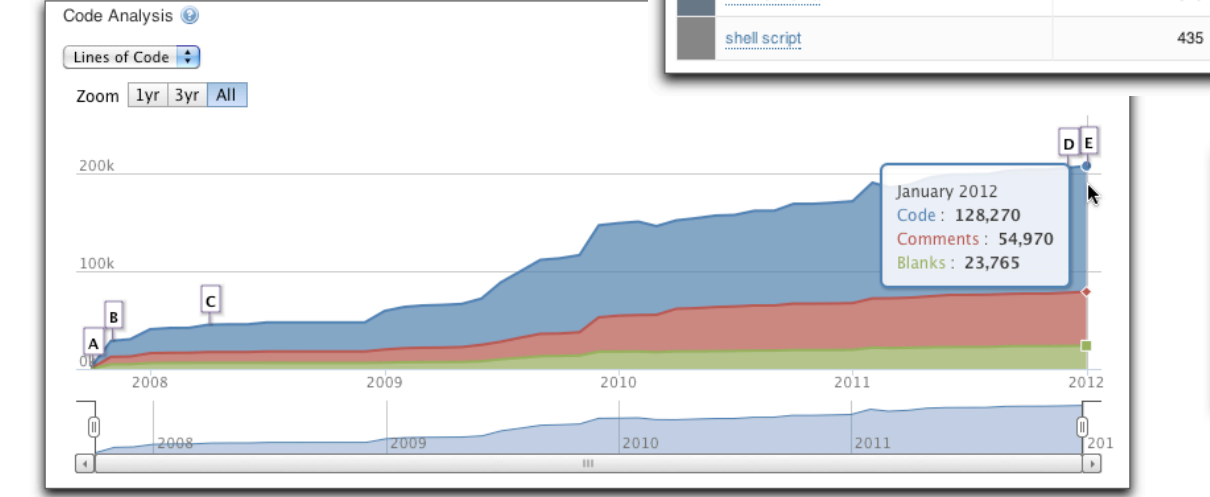

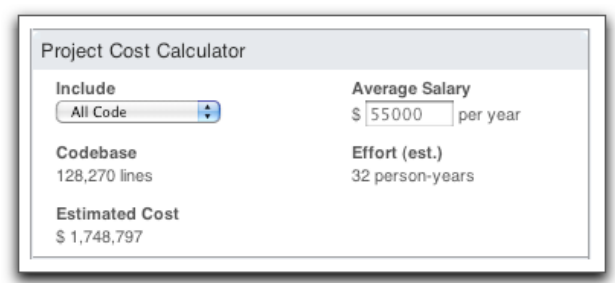

#### **January 2012**

![](_page_46_Picture_9.jpeg)

## **Project Open Provisioning ToolKit**

Extends Identity Repositories Identity Mangers, Directories, Databases Developer Focused RESTful Web Services, Client SDK Sample Applications Registration, Self Service, User Administration

![](_page_47_Figure_2.jpeg)

![](_page_47_Picture_3.jpeg)